МЕЖГОСУДАРСТВЕННОЕ ОБРАЗОВАТЕЛЬНОЕ УЧРЕЖДЕНИЕ ВЫСШЕГО ОБРАЗОВАНИЯ «БЕЛОРУССКО-РОССИЙСКИЙ УНИВЕРСИТЕТ»

Кафедра «Высшая математика»

# **ЧИСЛЕННЫЕ МЕТОДЫ МАТЕМАТИЧЕСКОЙ ФИЗИКИ**

*Методические рекомендации к лабораторным работам для студентов направления подготовки 01.03.04* **«***Прикладная математика***»**  *очной формы обучения*

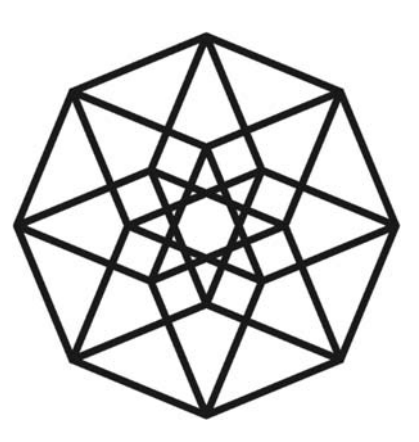

Могилев 2022

## Рекомендовано к изданию учебно-методическим отделом Белорусско-Российского университета

Одобрено кафедрой «Высшая математика» «30» августа 2022 г., протокол № 11

> Составители: доц. Д. В. Роголев; ст. преподаватель А. Н. Бондарев

Рецензент канд. физ.-мат. наук, доц. И. И. Маковецкий

Методические рекомендации разработаны на основе рабочей программы по дисциплине «Численные методы математической физики» для студентов направления подготовки 01.03.04 «Прикладная математика» очной формы обучения и предназначены для использования при выполнении лабораторных работ по дисциплине в пятом семестре.

## Учебно-методическое издание

## ЧИСЛЕННЫЕ МЕТОДЫ МАТЕМАТИЧЕСКОЙ ФИЗИКИ

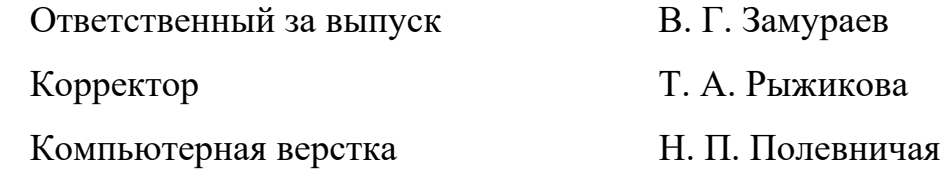

Подписано в печать . Формат 60 × 84/16. Бумага офсетная. Гарнитура Таймс. Печать трафаретная. Усл. печ. л. . Уч.-изд. л. . . Тираж 56 экз. Заказ №

> Издатель и полиграфическое исполнение: Межгосударственное образовательное учреждение высшего образования «Белорусско-Российский университет». Свидетельство о государственной регистрации издателя, изготовителя, распространителя печатных изданий № 1/156 от 07.03.2019. Пр-т Мира, 43, 212022, г. Могилев.

> > © Белорусско-Российский университет, 2022

# **Содержание**

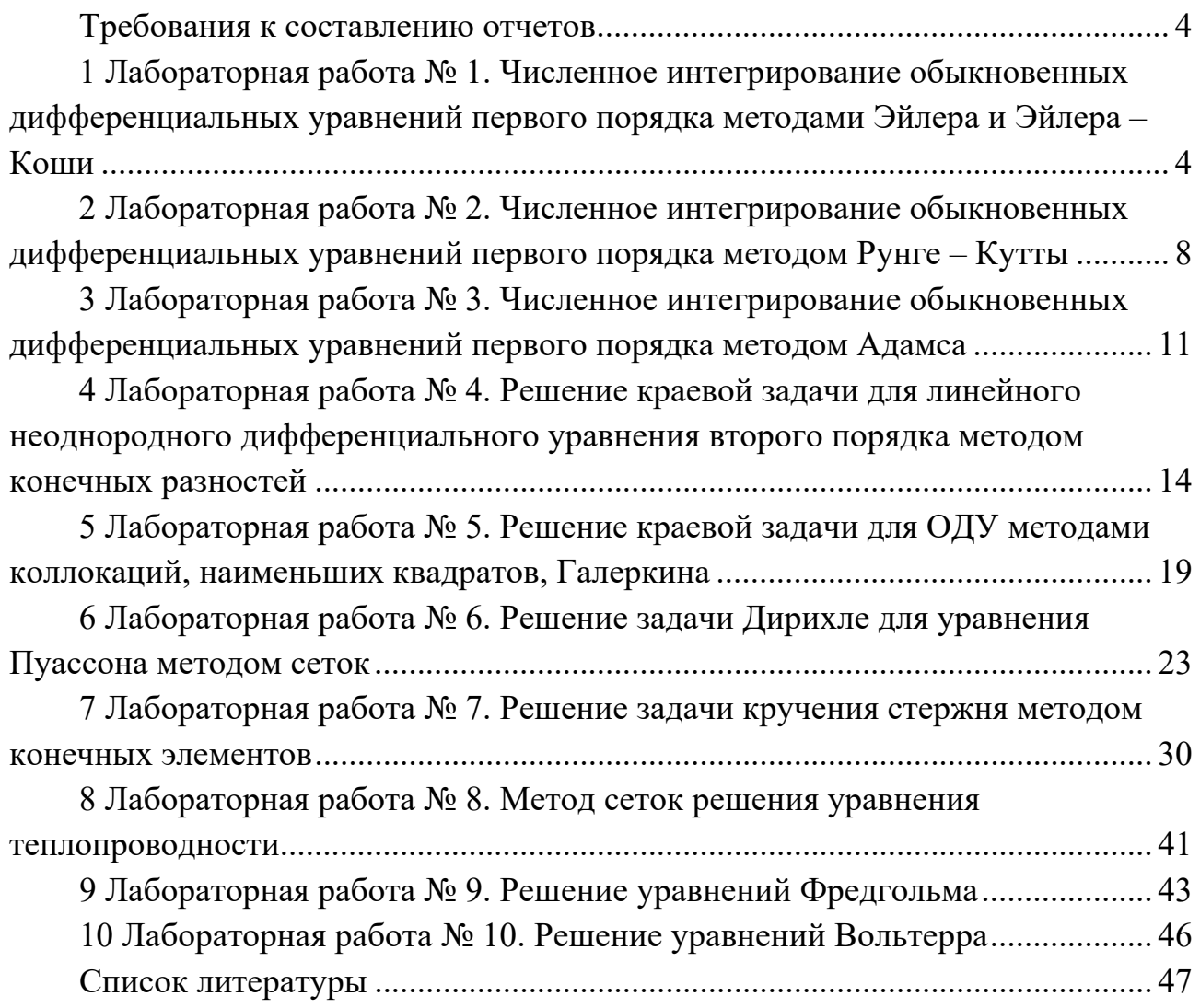

## Требования к составлению отчетов

Отчеты к лабораторным работам оформляются с использованием текстовых редакторов (LibreOffice и т. п.) и должны включать следующее.

1 Название и цель работы.

2 Постановка задачи для своего варианта.

3 Выведенные вспомогательные формулы и/или функции.

4 Таблицы с результатами расчетов.

5 Точное решение (если возможно его нахождение).

6 Анализ полученных результатов и выводы.

## 1 Лабораторная работа № 1. Численное интегрирование обыкновенных дифференциальных уравнений первого порядка методами Эйлера и Эйлера - Коши

Цель работы: изучение методов Эйлера решения обыкновенных дифференциальных уравнений первого порядка.

1 Постановка задачи 1. Найти методом Эйлера частное решение дифференциального уравнения

$$
y'=2x-y,\tag{1.1}
$$

удовлетворяющее начальному условию

$$
y_0 = -1 \quad \text{IPM} \quad x_0 = 0 \tag{1.2}
$$

на отрезке [0;1] с точностью  $\varepsilon = 10^{-2}$ . Составить таблицу значений частного решения. Решить задачу Коши (1.1) и (1.2) точно (если это возможно).

2 Расчетные формулы метода Эйлера. Найдем решение

$$
y = \varphi(x) \tag{1.3}
$$

задачи (1.1) и (1.2), представив его таблично.

Разобьем отрезок  $[x_0; b]$  на *n* равных частей. Выбирая шаг разбиения *h*, решим неравенство

$$
h^2 \le \varepsilon \,. \tag{1.4}
$$

Тогла

$$
n = \frac{b - x_0}{h} \in \mathbb{N};\tag{1.5}
$$

$$
x_{k+1} = x_k + h \quad \left(k = \overline{0, n-1}\right). \tag{1.6}
$$

Построив последовательно отрезки ломаной Эйлера (рисунок 1.1), приближенное значение решения (1.3) в узле  $x_{k+1}$  вычисляем по формуле

$$
y_{k+1} = y_k + h \cdot f(x_k, y_k).
$$
 (1.7)

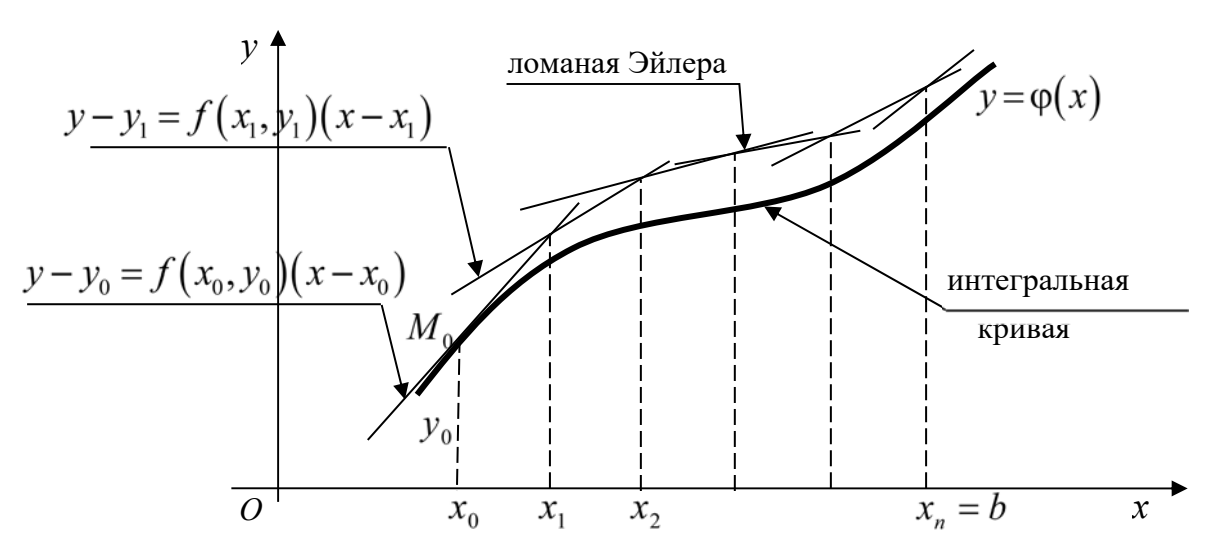

Рисунок 1.1 – Геометрическая интерпретация метода Эйлера

Выполнив вычисления по формулам (1.4)–(1.7), найдем  $x_k, y_k$   $(k = \overline{1,n})$ . Решение (1.3) представим в табличном виде.

3 Решение задачи (1.1) и (1.2) методом Эйлера.

Решив неравенство  $h^2 \le 0.01$ , выберем начальный шаг  $h = 0.1$ . Тогда  $n = \frac{b - x_0}{h} = \frac{1 - 0}{0.1} = 10;$   $f(x, y) = 2x - y,$   $x_0 = 0,$   $y_0 = -1.$ 

Проводя вычисления по формулам (1.6) и (1.7) и сохраняя один запасной десятичный знак, находим:

k=0;   
\n
$$
x_1 = x_0 + h = 0 + 0, 1 = 0, 1;
$$
  
\n $y_1 = y_0 + h \cdot f(x_0, y_0) = -1 + 0, 1 \cdot (2 \cdot 0 + 1) = -1 + 0, 1 = -0, 9;$   
\nk=1;   
\n $x_2 = x_1 + h = 0, 1 + 0, 1 = 0, 2;$   
\n $y_2 = y_1 + h \cdot f(x_1, y_1) = -0, 9 + 0, 1 \cdot (2 \cdot 0, 1 + 0, 9) = -0, 79;$   
\nk=2;   
\n $x_3 = x_2 + h = 0, 2 + 0, 1 = 0, 3;$   
\n $y_3 = y_2 + h \cdot f(x_2, y_2) = -0, 79 + 0, 1 \cdot (2 \cdot 0, 2 + 0, 7) = -0, 671$ 

ИТ. Д.

Ответ: составим таблицу найденных значений (таблица 1.1).

Таблица 1.1 – Частное решение задачи  $(1.1)$ и  $(1.2)$  методом Эйлера

| $x_{k}$ |  |                                                                                      |  |  |  |  |
|---------|--|--------------------------------------------------------------------------------------|--|--|--|--|
| $y_k$   |  | $-1$ $-0.9$ $-0.79$ $-0.67$ $-0.54$ $-0.41$ $-0.269$ $-0.122$ $0.03$ $0.187$ $0.349$ |  |  |  |  |

4 Проверка результатов. Для того чтобы, решая задачу (1.1) и (1.2) методом Эйлера, получить результат с заданной точностью, надо выполнить вычисления с шагом  $h = 0.05$  и сравнить значения решения (1.3) в общих узлах. Если все сравниваемые значения отличаются не более чем на  $\varepsilon$ , то получен необходимый результат; в противном случае продолжим вычисления при  $h = 0.025$  и т. д.

Если известно точное аналитическое решение  $y = \varphi(x)$  задачи (1.1) и (1.2), то значения  $y_k$  из таблицы 1.1 сравниваются со значениями функции у в соответствующих узлах  $x_k$ .

5 Постановка задачи 2. Найти методом Эйлера - Коши частное решение дифференциального уравнения (1.1), удовлетворяющее начальному условию (1.2) на отрезке [0,1] с точностью  $\varepsilon = 10^{-2}$ . Составить таблицу значений частного решения. Сравнить точность методов Эйлера и Эйлера - Коши.

6 Расчетные формулы метода Эйлера – Коши. Разобьем отрезок  $[x_0; b]$  на *п* равных частей, получая шаг разбиения  $h$  из неравенства

$$
h^3 \le \varepsilon \,. \tag{1.8}
$$

Затем найдем количество узлов и их значения по формулам (1.5), (1.6).

Приближенное значение решения (1.3) в узле  $x_{i+1}$  вычисляем следующим образом:

$$
\begin{cases}\ny_{k+1}^{(0)} = y_k + hf(x_k, y_k); \\
y_{k+1}^{(m)} = y_k + \frac{h}{2} \Big( f(x_k, y_k) + f(x_{k+1}, y_{k+1}^{(m-1)}) \Big); \\
k = \overline{0, n-1}; \quad m = 1, 2, 3, ..., \n\end{cases} \tag{1.9}
$$

где  $y_{k+1}^{(0)}$  – нулевое приближение к  $y_{k+1} = \varphi(x_{k+1});$  $y_{k+1}^{(m)}$  – *m* -е приближение к  $y_{k+1}$  (*m* = 1,2,...).

Вычисление  $y_{k+1}$  прекращаем, когда выполнится неравенство

$$
\left| y_{k+1}^{(m)} - y_{k+1}^{(m-1)} \right| \le \varepsilon. \tag{1.10}
$$

Если неравенство (1.10) выполнено, то получаем  $y_{k+1} \approx y_{k+1}^{(m)}$ .

Найдя значения  $x_k$  и  $y_k$   $(k = \overline{1,n})$ , решение (1.3) представим в таблице.

Выберем шаг, решив неравенство  $h^3$  ≤0,01;  $h \le \sqrt[3]{0.01}$ ;  $h \le 0.215$ .

Пусть  $h = 0, 2$ , тогда  $n = \frac{b - x_0}{h} = \frac{1 - 0}{0.2} = 5 \in \mathbb{N}$ .

При этом  $f(x, y) = 2x - y$ ,  $x_0 = 0$ ,  $y_0 = -1$ .

Проводя вычисления, будем сохранять один запасной десятичный знак. Шаг 1. Полагая в формулах (1.6) и (1.9)  $k = 0$ , вычислим  $x_1$  и  $y_1$ .

$$
x_1 = x_0 + h = 0 + 0, 2 = 0, 2;
$$
  
\n
$$
y_1^{(0)} = y_0 + h \cdot f(x_0, y_0) = -1 + 0, 2 \cdot (2 \cdot 0 + 1) = -1 + 0, 2 \cdot 1 = -0, 8;
$$
  
\n
$$
y_1^{(1)} = y_0 + \frac{h}{2} \Big( f(x_0, y_0) + f(x_1, y_1^{(0)}) \Big) = -1 + 0, 1 \cdot (1 + 2 \cdot 0, 2 + 0, 8) = -0, 78;
$$
  
\n
$$
y_1^{(2)} = y_0 + \frac{h}{2} \Big( f(x_0, y_0) + f(x_1, y_1^{(1)}) \Big) = -1 + 0, 1 \cdot (1 + 2 \cdot 0, 2 + 0, 78) = -0, 782.
$$

Tak kak  $|y_1^{(2)} - y_1^{(1)}| = |-0.782 + 0.78| = 0.002 < 0.01$ , to  $y_1 \approx -0.782$ . *Шаг* 2. При  $k=1$  вычислим  $x_2$  и  $y_2$ .

$$
x_2 = x_1 + h = 0, 2 + 0, 2 = 0, 4;
$$
  
\n
$$
y_2^{(0)} = y_1 + h \cdot f(x_1, y_1) = -0, 782 + 0, 2 \cdot (2 \cdot 0, 2 + 0, 782) \approx -0, 546;
$$
  
\n
$$
y_2^{(1)} = y_1 + \frac{h}{2} \Big( f(x_1, y_1) + f(x_2, y_2^{(0)}) \Big) = -0, 782 + 0, 1 \cdot (1, 182 + 2 \cdot 0, 4 + 0, 546) \approx -0, 529;
$$
  
\n
$$
y_2^{(2)} = y_1 + \frac{h}{2} \Big( f(x_1, y_1) + f(x_2, y_2^{(1)}) \Big) = -0, 782 + 0, 1 \cdot (1, 182 + 2 \cdot 0, 4 + 0, 529) \approx -0, 531.
$$

Так как 
$$
|y_2^{(2)} - y_2^{(1)}| = |-0.531 + 0.529| = 0.002 < 0.01
$$
, то  $y_2 \approx -0.531$ .  
Аналогично вычислим  $y_3 \approx -0.255$ ,  $y_4 \approx 0.047$  и  $y_5 \approx 0.366$ .  
*Ответ*: составим таблицу найденных значений (таблица 1.2).

Таблица 1.2 – Частное решение задачи Коши (1.1) и (1.2) методом Эйлера – Коши

| $\bullet$<br>$\lambda_i$ |                          | 0,2      | 0,4      | 0,6      | $_{0,8}$ |       |
|--------------------------|--------------------------|----------|----------|----------|----------|-------|
| n.                       | $\overline{\phantom{m}}$ | $-0,782$ | $-0,531$ | $-0,255$ | 0,047    | 0,366 |

8 Проверка результата выполняется аналогично п. 4.

## Контрольные вопросы

- 1 В чем заключается геометрический смысл методов Эйлера?
- 2 Какой из рассмотренных методов имеет наилучшую точность?

## Варианты заданий к лабораторной работе № 1

Найти решение уравнения  $y' = f(x, y)$ , удовлетворяющее начальному условию  $y(x_0) = y_0$  на отрезке  $[x_0; b]$ , данные представлены в таблице 1.3.

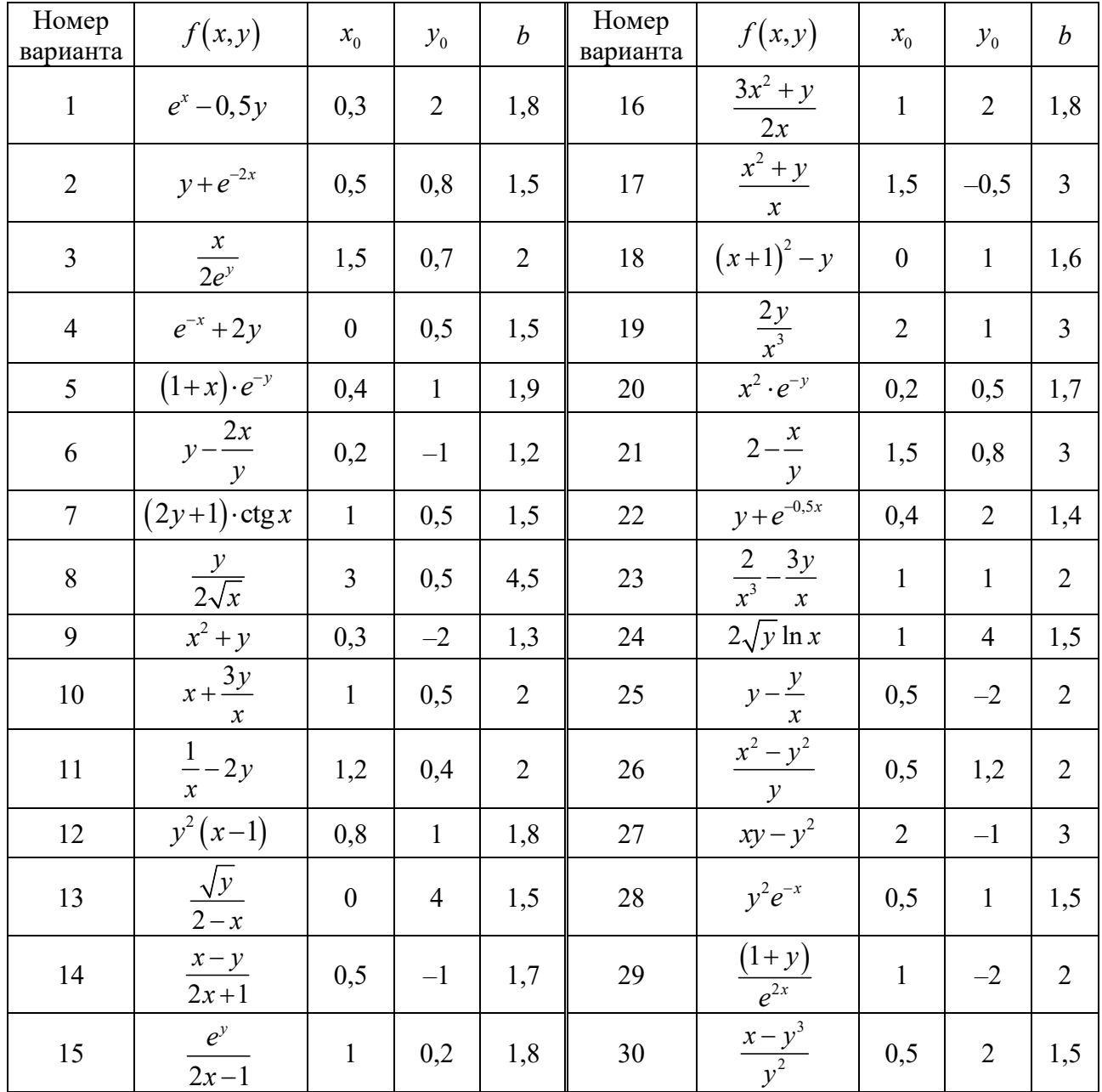

#### Таблица 1.3 – Варианты заданий

## 2 Лабораторная работа № 2. Численное интегрирование обыкновенных дифференциальных уравнений первого порядка методом Рунге - Кутты

Цель работы: изучение метода Рунге - Кутты решения обыкновенных дифференциальных уравнений первого порядка.

1 Постановка задачи. Найти методом Рунге - Кутты частное решение дифференциального уравнения

$$
y'=2x-y,\tag{2.1}
$$

удовлетворяющее начальному условию

$$
y_0 = -1 \quad \text{IPM} \quad x_0 = 0 \tag{2.2}
$$

на отрезке [0;1] с точностью  $\varepsilon = 10^{-2}$ .

2 Расчетные формулы метода Рунге - Кутты. Находим решение

$$
y = \varphi(x) \tag{2.3}
$$

задачи (2.1) и (2.2). Разобьем отрезок  $[x_0; b]$  на *n* равных частей. Шаг разбиения h отрезка определим из неравенства

$$
h^5 \le \varepsilon. \tag{2.4}
$$

Тогда

$$
n = \frac{b - x_0}{h} \in \mathbb{N};\tag{2.5}
$$

$$
x_{k+1} = x_k + h \quad \left(k = \overline{0, n-1}\right). \tag{2.6}
$$

Приближенное решение (2.3) в узле  $x_{k+1}$  будем вычислять по формулам:

$$
\begin{cases}\ny_{k+1} = y_k + \Delta y_k; \\
\Delta y_k = \frac{1}{6} \Big( g_1^{(k)} + 2 g_2^{(k)} + 2 g_3^{(k)} + g_4^{(k)} \Big); \\
g_1^{(k)} = h \cdot f(x_k, y_k); \\
g_2^{(k)} = h \cdot f\Big( x_k + \frac{h}{2}, y_k + \frac{g_1^{(k)}}{2} \Big); \\
g_3^{(k)} = h \cdot f\Big( x_k + \frac{h}{2}, y_k + \frac{g_2^{(k)}}{2} \Big); \\
g_4^{(k)} = h \cdot f\Big( x_k + h, y_k + g_3^{(k)} \Big).\n\end{cases} \tag{2.7}
$$

Вычисляя по формулам (2.6) и (2.7), найдем  $x_k$  и  $y_k$   $(k = \overline{1,n})$ ; решение представим в виде таблицы.

3 Решение задачи (2.1) и (2.2) методом Рунге - Кутты.

Решая неравенство  $h^5$  ≤0,01,  $h \le \sqrt[5]{0.01}$ ,  $h \le 0.398$ , выберем h. Пусть  $h = 0.25$ ,

тогда  $n = \frac{b - x_0}{h} = \frac{1 - 0}{0.25} = 4 \in \mathbb{N}$ .  $f(x,y)=2x-y$ ,  $x_0=0$ ,  $y_0=-1$ .

Далее вычисляем по формулам (2.6) и (2.7), сохраняя один запасной десятичный знак.

*Шаг* 1. Вычислим  $x_1$ ,  $y_1$  по формулам (2.6) и (2.7) при  $k=0$ .

$$
x_1 = x_0 + h = 0 + 0,25 = 0,25 ;
$$
  
\n
$$
g_1^{(0)} = h \cdot f(x_0, y_0) = 0,25 \cdot (2 \cdot 0 + 1) = 0,25 ;
$$
  
\n
$$
g_2^{(0)} = h \cdot f\left(x_0 + \frac{h}{2}, y_0 + \frac{g_1^{(0)}}{2}\right) = 0,25 \cdot f\left(0 + \frac{0,25}{2}, -1 + \frac{0,25}{2}\right) =
$$
  
\n
$$
= 0,25 \cdot (2 \cdot 0,125 + 0,875) \approx 0,281 ;
$$
  
\n
$$
g_3^{(0)} = h \cdot f\left(x_0 + \frac{h}{2}, y_0 + \frac{g_2^{(0)}}{2}\right) = 0,25 \cdot f\left(0 + \frac{0,25}{2}, -1 + \frac{0,281}{2}\right) =
$$
  
\n
$$
= 0,25 \cdot (2 \cdot 0,125 + 0,859) \approx 0,277 ;
$$
  
\n
$$
g_4^{(0)} = h \cdot f\left(x_0 + h, y_0 + g_3^{(0)}\right) = 0,25 \cdot f\left(0 + 0,25, -1 + 0,277\right) =
$$
  
\n
$$
= 0,25 \cdot (2 \cdot 0,25 + 0,723) \approx 0,306 ;
$$
  
\n
$$
\Delta y_0 = \frac{1}{6} \left(g_1^{(0)} + 2g_2^{(0)} + 2g_3^{(0)} + g_4^{(0)}\right) = \frac{1}{6} \left(0,25 + 2 \cdot 0,281 + 2 \cdot 0,277 + 0,306\right) \approx 0,279 ;
$$
  
\n
$$
y_1 = y_0 + \Delta y_0 = -1 + 0,279 = -0,711.
$$

Следовательно,  $y_1 = \varphi(x_1) = \varphi(0, 25) \approx -0.711$ .

*Шаг* 2. Вычислим  $x_2$ ,  $y_2$  при  $k=1$ .

$$
x_2 = x_1 + h = 0,25 + 0,25 = 0,5;
$$
  
\n
$$
g_1^{(1)} = h \cdot f(x_1, y_1) = 0,25 \cdot (2 \cdot 0,25 + 0,711) \approx 0,303 ;
$$
  
\n
$$
g_2^{(1)} = h \cdot f\left(x_1 + \frac{h}{2}, y_1 + \frac{g_1^{(1)}}{2}\right) = 0,25 \cdot f\left(0,25 + \frac{0,25}{2}, -0,711 + \frac{0,303}{2}\right) =
$$
  
\n
$$
= 0,25 \cdot (2 \cdot 0,375 + 0,559) \approx 0,327 ;
$$
  
\n
$$
g_3^{(1)} = h \cdot f\left(x_1 + \frac{h}{2}, y_1 + \frac{g_2^{(1)}}{2}\right) = 0,25 \cdot f\left(0,375; -0,711 + \frac{0,327}{2}\right) =
$$
  
\n
$$
= 0,25 \cdot (2 \cdot 0,375 + 0,548) \approx 0,324 ;
$$
  
\n
$$
g_4^{(1)} = h \cdot f\left(x_1 + h, y_1 + g_3^{(1)}\right) = 0,25 \cdot f\left(0,5; -0,711 + 0,324\right) =
$$
  
\n
$$
= 0,25 \cdot (2 \cdot 0,5 + 0,487) \approx 0,372 ;
$$
  
\n
$$
\Delta y_1 = \frac{1}{6} \left(g_1^{(1)} + 2g_2^{(1)} + 2g_3^{(1)} + g_4^{(1)}\right) = \frac{1}{6} \left(0,303 + 2 \cdot 0,327 + 2 \cdot 0,324 + 0,372\right) \approx 0,329 ;
$$
  
\n
$$
y_2 = y_1 + \Delta y_1 = -0,711 + 0,329 = -0,382 .
$$

Следовательно,  $y_2 = \varphi(x_2) = \varphi(0,5) \approx -0.382$ . Аналогично находим  $y_3 = \varphi(0, 75) \approx 0.028$  и  $y_4 = \varphi(1) \approx 0.368$ . Ответ: представлен в таблице 2.1.

Таблица 2.1 – Частное решение задачи Коши (2.1) и (2.2) методом Рунге – Кутты

| $\cdot$                                   |          |          |                           |       |
|-------------------------------------------|----------|----------|---------------------------|-------|
| $\sim$<br>$\mathcal{N}_L$<br>$\mathbf{r}$ | 0,25     | U,J      | 0.75<br>$v, \iota \omega$ |       |
|                                           | $-0,711$ | $-0,382$ | 0,028                     | 0,368 |

4 Проверка результатов. Для того чтобы проверить результат, можно:

- выполнить вычисления с шагом  $h = 0.125$ , сравнить значения решения (2.3) в общих узлах. Если все сравниваемые значения отличаются не более чем на  $\varepsilon$ , то получен необходимый результат, в противном случае продолжим вычисления, выбрав  $h = 0,0625$  и т. д.;

- сравнить результаты, полученные методами Эйлера - Коши и Рунге -Кутты (в общих узлах);

- решить задачу (2.1) и (2.2) точно и сравнить результаты.

#### Контрольные вопросы

1 Почему рассмотренный метод называется методом Рунге - Кутты четвертого порядка?

2 Какой из рассмотренных методов решения ДУ-1 имеет наилучшую точность?

Варианты заданий даны в лабораторной работе № 1.

## 3 Лабораторная работа № 3. Численное интегрирование обыкновенных дифференциальных уравнений первого порядка методом Адамса

Цель работы: изучение метода Адамса решения обыкновенных дифференциальных уравнений первого порядка.

1 Постановка задачи. Найти методом Адамса частное решение дифференциального уравнения

$$
y'=y\cdot\left(\frac{1}{2x}-1\right),\tag{3.1}
$$

удовлетворяющее начальному условию

$$
y(1) = 2,70 \tag{3.2}
$$

на отрезке [1; 2,25] с шагом  $h = 0.25$ . В качестве разгонных точек  $x_0$ ,  $x_1$ ,  $x_2$ ,  $x_3$  и соответствующих решений  $y_0$ ,  $y_1$ ,  $y_2$ ,  $y_3$  для реализации метода Адамса взять значения, полученные методом Эйлера в точках  $x_1, x_2, x_3$ . Все вычисления вести с тремя верными знаками.

2 Расчетные формулы метода Адамса. Вычислительная схема экстраполяционного метода Адамса определяется выражением

$$
y_{k+1} = y_k + h \cdot \left[ f_k + \frac{1}{2} \Delta f_{k-1} + \frac{5}{12} \Delta^2 f_{k-2} + \frac{3}{8} \Delta^3 f_{k-3} + \frac{251}{720} \Delta^4 f_{k-4} + \dots \right], \quad k = 3, 4, \dots \tag{3.3}
$$

Поскольку на основе разгонных данных для функции  $f(x_k, y_k)$  можно вычислить только конечные разности до третьего порядка включительно:  $\Delta f_k$ ;  $\Delta^2 f_k$ ;  $\Delta^3 f_k$ , то для решения данной задачи формула (3.3) примет вид

$$
y_{k+1} = y_k + h \cdot \left[ f_k + \frac{1}{2} \Delta f_{k-1} + \frac{5}{12} \Delta^2 f_{k-2} + \frac{3}{8} \Delta^3 f_{k-3} \right].
$$
 (3.4)

#### 3 Решение задачи (3.1) и (3.2) методом Адамса.

В соответствии с условием задачи по методу Эйлера на интервале [1;1,75] с шагом  $h = 0.25$  необходимо найти приближенные значения  $y_1, y_2, y_3$  решения данного уравнения (см. лабораторную работу № 1). Воспользовавшись формулами (1.6) и (1.7), получим следующие приближенные значения решения:

$$
x_0 = 1,
$$
  $x_1 = 1,25,$   $x_2 = 1,5,$   $x_3 = 1,75,$   
\n $y_0 = 2,70;$   $y_1 = 2,36;$   $y_2 = 2,01;$   $y_3 = 1,67.$ 

\n Ha ocнове полученных данных вычислим приближенные значения функции\n 
$$
f(x_k, y_k) = y_k \cdot \left( \frac{1}{2x_k} - 1 \right), \quad k = 0, 1, 2, 3:
$$
\n
$$
f(x_0, y_0) = f(1, 00; 2, 70) = -1, 35; \qquad f(x_1, y_1) = f(1, 25; 2, 36) = -1, 42;
$$
\n
$$
f(x_2, y_2) = f(1, 50; 2, 01) = -1, 34; \qquad f(x_3, y_3) = f(1, 75; 1, 67) = -1, 19.
$$
\n

Далее найдем для функции  $f(x_k, y_k)$  конечные разности при  $k = 0, 1, 2, 3$ (таблица 3.1).

Таблица 3.1 – Конечные разности функции  $f(x_k, y_k)$  при  $k = 0, 1, 2, 3$ 

| κ | $x_{k}$ | $y_k$ |         | $\Delta f_k$ | $\Delta^2 f_k$ | $\Delta^3 f$<br>$J_k$ |
|---|---------|-------|---------|--------------|----------------|-----------------------|
|   | 1,00    | 2,70  | $-1,35$ | $-0,7$       | 0,15           | $-0,08$               |
|   | 1,25    | 2,36  | $-1,42$ | 0,08         | 0,07           |                       |
|   | 1,50    | 2,01  | $-1,34$ | 0,15         |                |                       |
|   | 1,75    | 1,67  | $-1,19$ |              |                |                       |

Затем по формуле (3.4) при  $h = 0.25$  и  $k = 3$  получим формулу

$$
y_4 = y_3 + 0.25 \cdot \left[ f_3 + \frac{1}{2} \Delta f_2 + \frac{5}{12} \Delta^2 f_1 + \frac{3}{8} \Delta^3 f_0 \right],
$$
 (3.5)

и, подставляя из таблицы (3.1) соответствующие значения функции  $f(x_3, y_3) = f_3 = -1,19$  и ее конечных разностей  $\Delta f_2 = 0,15$ ;  $\Delta^2 f_1 = 0,07$ ;  $\Delta^3 f_0 = -0.08$ , окончательно получим

$$
y(2) \approx y_4 = 1,67 + 0,25 \cdot \left[ -1,19 + \frac{0,15}{2} + \frac{5 \cdot 0,07}{12} + \frac{3 \cdot 0,08}{8} \right] =
$$
  
= 1,67 + 0,25 \cdot (-1,116) = 1,39.

Далее на основе полученного приближенного значения  $y_4 = 1,39$  вычисляем значение  $f(x_4, y_4) = f(2,00;1,39) = f_4 = -1,04$  и конечные разности  $\Delta f_3 = 0,15$ ;  $\Delta^2 f_2 = 0.00$ ;  $\Delta^3 f_1 = -0.07$ . После чего по формуле (3.4) найдем при  $k = 4$ :

$$
y(2,25) \approx y_5 = y_4 + 0.25 \cdot \left[ f_4 + \frac{1}{2} \Delta f_3 + \frac{5}{12} \Delta^2 f_2 + \frac{3}{8} \Delta^3 f_1 \right] =
$$
  
= 1,39 + 0.25 \cdot \left[ -1.04 + \frac{0.15}{2} + \frac{5 \cdot 0}{12} + \frac{3 \cdot 0.07}{8} \right] \approx 1,14.

Все расчеты и результаты представлены в таблице 3.2.

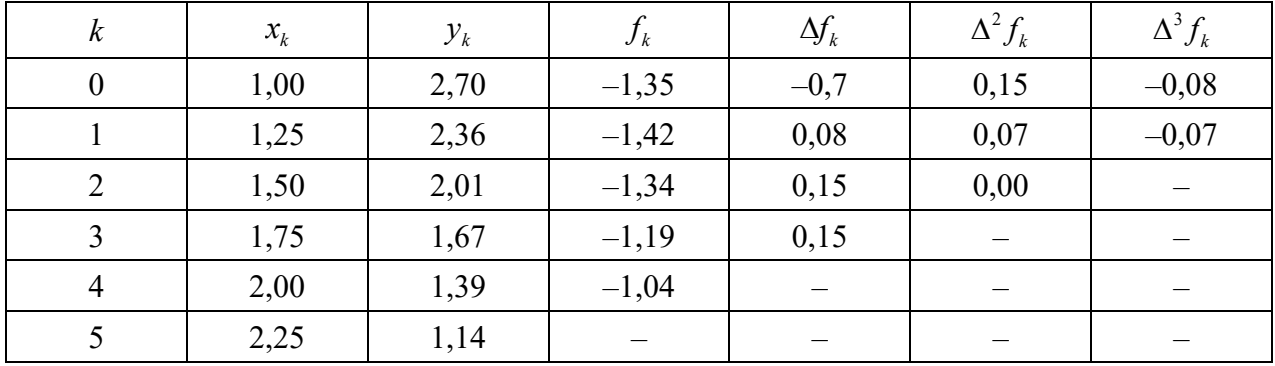

Таблица 3.2 – Расчетная таблица метода Адамса

Этот вычислительный пошаговый процесс можно продолжать и далее.

Отметим, что для получения более точных результатов разгонные значения для метода Адамса целесообразно было бы получить более точным методом, например, методом Рунге – Кутты четвертого порядка. Здесь использован метод Эйлера исключительно из-за его простоты.

#### Контрольные вопросы

- 1 Почему метод Адамса относится к многошаговым методам?
- 2 Какие трудности возникают при использовании многошаговых методов?

3 Какие методы рекомендуется использовать для получения начальных данных для многошаговых методов?

Варианты заданий даны в лабораторной работе № 1.

## 4 Лабораторная работа № 4. Решение краевой задачи для линейного неоднородного дифференциального уравнения второго порядка методом конечных разностей

Цель работы: изучение метода конечных разностей решения краевых задач для линейных неоднородных дифференциальных уравнений второго порядка.

1 Постановка задачи. Решить методом конечных разностей (МКР) краевую задачу для ЛНДУ второго порядка

$$
y'' - 3xy' + 2y = 1,5;
$$
 (4.1)

$$
\begin{cases}\ny'(0,7)=1,3, \\
0,5\cdot y(1)+y'(1)=2,\n\end{cases}
$$
\n(4.2)

выбрав  $h = 0.05$ .

2 Расчетные формулы метода конечных разностей. Общая постановка задачи:

$$
y'' - p(x)y' + q(x)y = f(x); \t(4.3)
$$

$$
\begin{cases} \alpha_1 y(a) + \alpha_2 y'(a) = A, \\ \beta_1 y(b) + \beta_2 y'(b) = B. \end{cases}
$$
 (4.4)

Найдем решение  $y = y(x)$  задачи (4.3) и (4.4) МКР на отрезке [a;b].

Отрезок [a;b] разобьем на *n* равных частей точками  $x_n = a + kh$  ( $k = \overline{0,n}$ ), шаг разбиения  $h = \frac{b-a}{a}$  (рисунок 4.1).

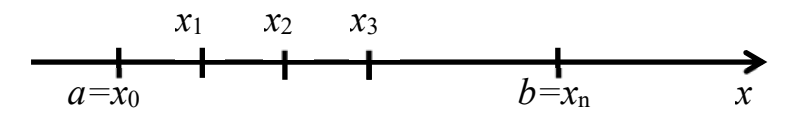

Рисунок 4.1 - Узлы разбиения

Обозначим  $y_k = y(x_k)$ ,  $y'_k = y'(x_k)$ ,  $y''_k = y''(x_k)$ ,  $p_k = p(x_k)$ ,  $q_k = q(x_k)$ ,  $f_k = f(x_k)$ .

Заменим производные конечно-разностными отношениями:

$$
\begin{cases}\ny_k'' \approx \frac{y_{k+1} - 2y_k + y_{k-1}}{h^2}; \\
y_k' \approx \frac{y_{k+1} - y_{k-1}}{2h}; \\
\begin{cases}\ny_0' \approx \frac{y_1 - y_0}{h}; \\
y_n' \approx \frac{y_n - y_{n-1}}{h}.\n\end{cases} \tag{4.6}
$$

От уравнения (4.3) и краевых условий (КУ) (4.4) перейдем к системе конечно-разностных уравнений. Из (4.3) и (4.5) следует

$$
\frac{y_{k+1} - 2y_k + y_{k-1}}{h^2} + p_k \frac{y_{k+1} - y_{k-1}}{2h} + q_k y_k = f_k, \quad k = \overline{1, n-1},
$$
 (4.7)

а из (4.4) и (4.6) получаем

$$
\begin{cases} \alpha_1 y_0 + \alpha_2 \frac{y_1 - y_0}{h} = A; \\ \beta_1 y_n + \beta_2 \frac{y_n - y_{n-1}}{h} = B. \end{cases}
$$
 (4.8)

СЛАУ (4.7), (4.8) трехдиагональная; решив ее методом прогонки, найдем  $y_k$  $(k = 0, n)$ . Решение задачи (4.3) и (4.4) представим таблицей.

3 Решение краевой задачи (4.1) и (4.2) для ЛНДУ второго порядка МКР. Сопоставив ДУ (4.1) и (4.3), получим  $p(x) = -3x$ ;  $q(x)=2$ ;  $f(x)=1,5$ ; сравнив краевые условия (4.2) и (4.4), найдем  $\alpha_1 = 0$ ;  $\alpha_2 = 1$ ;  $\beta_1 = 0.5$ ;  $\beta_2 = 1$ ;  $A = 1.3$ ;  $B=2$ ;  $a=0,7$ ;  $b=1$ .

Разбив отрезок [0,7; 1] на части с шагом  $h = 0,1$  (рисунок 4.2), будем иметь четыре точки  $x_0 = 0.7$ ;  $x_1 = 0.8$ ;  $x_2 = 0.9$ ;  $x_3 = 1$ .

$$
x_1 = 0,8 \quad x_2 = 0,9
$$
\n
$$
a = x_0 = 0,7
$$
\n  
\n
$$
b = x_3 = 1 \quad x
$$

Рисунок 4.2 - Узлы разбиения

Две точки  $x_0 = 0.7$  и  $x_3 = 1$  являются концевыми, а две другие  $x_1 = 0.8$ и  $x_2 = 0.9$  – внутренними.

Данное дифференциальное уравнение во внутренних точках заменим конечно-разностными уравнениями. Из (4.1) и (4.5) получаем

$$
\frac{y_{k+1} - 2y_k + y_{k-1}}{h^2} - 3x_k \frac{y_{k+1} - y_{k-1}}{2h} + 2y_k = 1, 5, \quad (k = 1, 2).
$$
 (4.9)

Из краевых условий составим конечно-разностные уравнения в концевых точках. Из (4.2) и (4.6) получаем

$$
\begin{cases}\n\frac{y_0 - y_1}{0.1} = 1.3; \n0.5y_3 + \frac{y_3 - y_2}{0.1} = 2.\n\end{cases}
$$
\n(4.10)

Итак, задача (4.1) и (4.2) сводится к решению СЛАУ:

$$
\frac{y_0 - y_1}{0,1} = 1,3;
$$
\n
$$
\frac{y_2 - 2y_1 + y_0}{0,01} - 3 \cdot 0,8 \cdot \frac{y_2 - y_0}{0,2} + 2y_1 = 1,5;
$$
 (103 (4.9)  $\pi$  pN k = 1)\n
$$
\frac{y_3 - 2y_2 + y_1}{0,01} - 3 \cdot 0,9 \cdot \frac{y_3 - y_1}{0,2} + 2y_2 = 1,5;
$$
 (103 (4.9)  $\pi$  pN k = 2)\n
$$
0,5y_3 + \frac{y_3 - y_2}{0,1} = 2.
$$
\n(4.11)

Упростив СЛАУ (4.11) и приведя подобные слагаемые, получим

$$
\begin{cases}\ny_0 - y_1 &= -0,13; \\
112y_0 - 198y_1 + 88y_2 &= 1,5; \\
113,5y_1 - 198y_2 + 86,5y_3 &= 1,5; \\
-10y_2 + 10,5y_3 &= 2.\n\end{cases}
$$
\n(4.12)

Запишем расширенную матрицу СЛАУ (4.12):

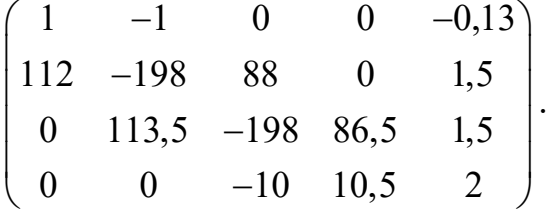

Решая СЛАУ (4.12) методом прогонки, получаем ответ:

$$
y_0 \approx 11,9099
$$
;  $y_1 \approx 12,0399$ ;  $y_2 \approx 11,9488$ ;  $y_3 \approx 11,5704$ 

4 Оценка точности результата. Решая вопрос о точности результата, будем вдвое уменьшать шаг и искать приближенные значения решения  $y(x)$  с шагом  $h = 0.5$ ,  $h = 0.025$ ,  $h = 0.0125$  и т. д., сравнивая полученные значения в общих узлах. Оценка точности определяется соотношением

$$
\varepsilon \geq \max_{k} \left\{ \left| y_k^{(1)} - y_k^{(2)} \right| \right\},\,
$$

где  $y_k^{(1)}, y_k^{(2)}$  – значения в общих узлах при двух последовательных шагах.

Решения задачи (4.1) и (4.2) с различным шагом представлены в таблицах 4.1 и 4.2.

| $\mathbf{v}$                |       |       |        |        |        |        |        |
|-----------------------------|-------|-------|--------|--------|--------|--------|--------|
| $\mathbf{v}$<br>$\lambda_L$ | 0,7   | 0,75  | 0,8    | 0,85   | 0,9    | 0,95   |        |
| v n                         | 4,641 | 4,706 | 4,7578 | 4,7949 | 4,8154 | 4,8171 | 4,7972 |

Таблица 4.1 – Решение задачи с шагом  $h = 0.05$ 

Таблица 4.2 – Решение задачи с шагом  $h = 0.025$ 

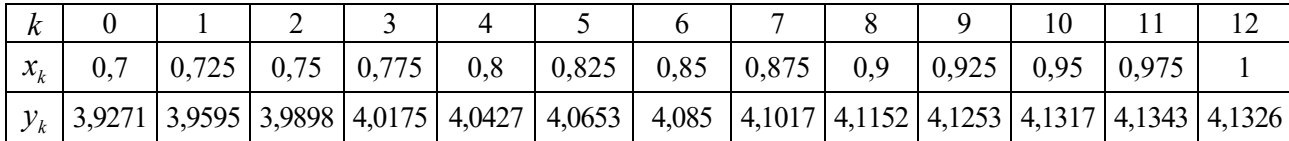

Найдем разности значений функции при  $h = 0.05$  и  $h = 0.025$  (таблица 4.3).

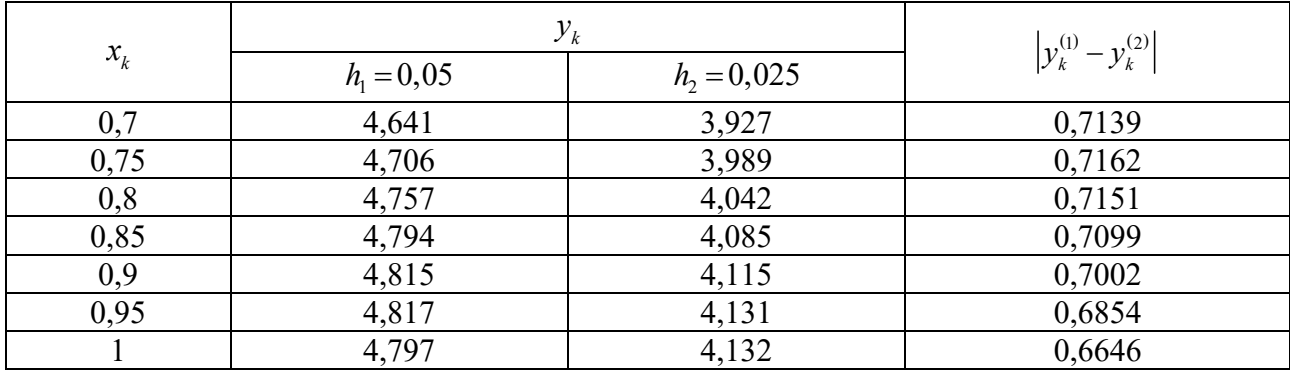

Таблица 4.3 – Сравнение результатов

не обеспечена  $\varepsilon = 0.1$ , T. K. Заключаем, что даже точность  $\max_k \left\{ |y_k^{(1)} - y_k^{(2)}| \right\} = 0,7162$ . Чтобы обеспечить точность  $\varepsilon = 0,1$ , надо продолжить вычисления с шагом  $h = 0.0125$  и т. д.

## Варианты заданий к лабораторной работе №4

$$
1 y'' + \frac{y'}{x} + 2y = x; \t 3 y'' - y' + \frac{2y}{x} = x + 0,4; \t 5 y'' + 2xy' - y = 0,4; \n\begin{cases} y(0,7) = 0,5; \\ 2y(1) + 3y'(1) = 1,2. \\ y(0,9) - 0,5y'(0,9) = 2; \end{cases} \begin{cases} y(1,1) - 0,5y'(1,1) = 2; \\ y'(1,4) = 4. \\ y'' + xy' + y = x + 1; \t 6 y'' - 0,5xy' + y = 2; \\ y'(0,6) = 1,2; \\ y'(1,2) = 1. \end{cases} \begin{cases} y(0,3) + y'(0,3) = 1; \\ y'(0,6) = 2. \\ y'(0,8) = 1,2. \end{cases} \begin{cases} y(0,4) = 1,2; \\ y(0,7) + 2y'(0,7) = 1,4. \end{cases}
$$

7 
$$
y''-3y'+\frac{y}{x}=1;
$$
  
\n15  $y''+xy'-0.5\frac{y}{x}=1;$   
\n $\begin{cases}\ny(0,4)=2; \\
y(0,7)+2y'(0,7)=0.7, \\
y(2,3)=2,15.\n\end{cases}$   
\n $\begin{cases}\ny'(1)=0.5; \\
y(1,3)-y'(1,3)=2.\n\end{cases}$   
\n8  $y''+3y'-\frac{y}{x}=x+1;$   
\n16  $y''+2xy'-2y=0.6;$   
\n $\begin{cases}\ny'(0,8)=1; \\
2y(1,5)-y'(1,5)=0.5.\n\end{cases}$   
\n $\begin{cases}\ny'(2)=1; \\
y'(1,1)+2y'(1,1)=1.\n\end{cases}$   
\n $\begin{cases}\ny'(0,8)=1; \\
y''(1,1)+2y'(1,1)=1.\n\end{cases}$   
\n $\begin{cases}\ny'(1)+2y'(1)=0.6; \\
y(1,3)=1..\n\end{cases}$   
\n $\begin{cases}\ny(0,6)-0.3y'(0,6)=0.6; \\
y(1,1)+2y'(1,1)=1.\n\end{cases}$   
\n $\begin{cases}\ny(1)+2y'(1)=0.6; \\
y(0,9)=1,7.\n\end{cases}$   
\n $\begin{cases}\ny(0,9)=1,7.\n\end{cases}$   
\n $\begin{cases}\ny(1,4)=2,5.\n\end{cases}$   
\n $\begin{cases}\ny(1,3)-y'(1,3)=1; \\
y'(0,9)=1,7.\n\end{cases}$   
\n $\begin{cases}\ny(1,4)=2,5.\n\end{cases}$   
\n $\begin{cases}\ny(1,3)-y'(1,3)=1; \\
y(1,6)=3.\n\end{cases}$   
\n $\begin{cases}\ny(1,7)+1,2y'(1,7)=2; \\
y'(0,6)=0,4.\n\end{cases}$   
\n $\begin{cases}\ny(0,2)=2; \\
y(0,3)=1,6; \\
y(0,5)=0,6;\n\end{cases}$   
\n $\begin{cases}\ny(1,5)=0.6; \\
y(0,2)=2; \\
y(0,5)=0,7;\n\end{cases}$   
\

## 5 Лабораторная работа № 5. Решение краевой задачи для ОДУ методами коллокаций, наименьших квадратов, Галеркина

Цель работы: изучение методов решения краевых задач для линейных неоднородных дифференциальных уравнений второго порядка.

## 1 Постановка задачи.

Решить методом Галеркина краевую задачу для ЛНДУ второго порядка

$$
y'' = 3 + 2x; \t(5.1)
$$

$$
y(0) = y(1) = 0,\t(5.2)
$$

взяв не менее трех базисных функций вида  $\sin \pi n \frac{x-a}{b-a}$ .

Найти наибольший прогиб балки, если решение задачи (5.1) и (5.2) описывает положение оси балки.

2 Решение задачи (5.1) и (5.2) методом Галеркина.

Уравнение (5.1) имеет вид

$$
y'' + p(x)y' + q(x)y = f(x),
$$

где  $p(x)=0$ ,  $q(x)=0$ ,  $f(x)=3+2x$ , т. е. это ЛНДУ 2-го порядка.

Краевые условия (KV) (5.2) имеют вид:

$$
\begin{cases} \alpha_1 y(a) + \alpha_2 y'(a) = A, \\ \beta_1 y(b) + \beta_2 y'(b) = B. \end{cases} \Rightarrow \begin{cases} y(0) = 0, \\ y(1) = 0, \end{cases}
$$

где  $\alpha_1 = \beta_1 = 1$ ,  $\alpha_2 = \beta_2 = A = B = 0$ ,  $a = 0$ ,  $b = 1$ .

Решением задачи (5.1) и (5.2) является функция  $y = y(x)$ , описывающая положение оси балки, расположенной на отрезке  $[a,b]=[0,1]$ , т. е. длина балки  $L=1$ . Концы балки закреплены (КУ (5.2)).

Запишем систему базисных функций. Решая задачу (5.1) и (5.2), используем базисные функции вида

$$
u_n(x) = \sin \pi n \frac{x-a}{b-a}
$$
  $(n=1,2,...).$ 

Будем использовать не менее трех базисных функций. Запишем систему базисных функций  $u_n(x) = \sin \pi n \frac{x-0}{1-0}$   $(n=1,2,3)$ :

$$
u_1(x) = \sin \pi x, \t n = 1,u_2(x) = \sin 2\pi x, \t n = 2,u_3(x) = \sin 3\pi x, \t n = 3.
$$
\t(5.3)

Решение задачи (5.1) и (5.2), т. е. функцию  $y = y(x)$ , будем искать в виде функционального ряда

$$
y = \sum_{n=1}^{\infty} C_n u_n(x) = \sum_{n=1}^{\infty} C_n \sin n\pi x.
$$

По условию задачи ограничимся третьей частичной суммой этого ряда

$$
y \approx C_1 \sin \pi x + C_2 \sin 2\pi x + C_3 \sin 3\pi x. \tag{5.4}
$$

Предстоит найти коэффициенты  $C_1, C_2, C_3$ .

Выбирать С. будем так, чтобы функция (5.4) удовлетворяла ДУ (5.1) и КУ (5.2). Проверим сначала, что функция (5.4) удовлетворяет КУ (5.2):

$$
y(0) \approx C_1 \sin(\pi \cdot 0) + C_2 \sin(2\pi \cdot 0) + C_3 \sin(3\pi \cdot 0) = 0;
$$
  

$$
y(1) \approx C_1 \sin \pi + C_2 \sin 2\pi + C_3 \sin 3\pi = 0.
$$

Следовательно, краевые условия (5.2) выполнены. Проверим, удовлетворяет ли функция (5.4) ДУ (5.1). Для этого подставим функцию (5.4) и ее производные  $y'(x)$ ,  $y''(x)$  в ДУ (5.1):

$$
y'(x) = \pi C_1 \cos \pi x + 2\pi C_2 \cos 2\pi x + 3\pi C_3 \cos 3\pi x ;
$$
  

$$
y''(x) = -\pi^2 C_1 \sin \pi x - 4\pi^2 C_2 \sin 2\pi x - 9\pi^2 C_3 \sin 3\pi x ;
$$
  

$$
-\pi^2 C_1 \sin \pi x - 4\pi^2 C_2 \sin 2\pi x - 9\pi^2 C_3 \sin 3\pi x \approx 2x + 3.
$$

Получили приближенное равенство (так как в качестве решения выбрали не функциональный ряд, а его третью частичную сумму).

Возникает невязка (погрешность)

$$
\delta(x) = 2x + 3 + \pi^2 C_1 \sin \pi x + 4\pi^2 C_2 \sin 2\pi x + 9\pi^2 C_3 \sin 3\pi x. \tag{5.5}
$$

Хотелось бы подобрать  $C_k$  ( $k = 1, 2, 3$ ) так, чтобы эта невязка была минимальной. Галеркин предложил выбрать  $C_1$ ,  $C_2$ ,  $C_3$  так, чтобы система функций  $u_1$ ,  $u_2, u_3, \delta(x)$  была ортогональной на [0; 1], т. е.

$$
(u_1, \delta) = (u_2, \delta) = (u_3, \delta) = (u_1, u_2) = (u_1, u_3) = (u_2, u_3) = 0.
$$
\n
$$
(5.6)
$$

Найдем коэффициенты  $C_k$  из условий

$$
(u_1, \delta) = (u_2, \delta) = (u_3, \delta) = 0
$$

1 Вычислим  $C_1$  из условия

$$
(u_1, \delta) = \int_0^1 \sin \pi x (2x + 3 + \pi^2 C_1 \sin \pi x + 4\pi^2 C_2 \sin 2\pi x + 9\pi^2 C_3 \sin 3\pi x) dx = 0. \quad (5.7)
$$

$$
I_{1} = \int_{0}^{1} (2x+3) \sin \pi x \, dx = \begin{bmatrix} \int_{a}^{b} u dv = uv \Big|_{a}^{b} - \int_{a}^{b} v du, \\ u = 2x+3; \Big|_{a}^{b} = 2x+3; \Big|_{a}^{b} = 2dx; \\ dv = \sin \pi x \, dx; \Big|_{a}^{b} = \int_{0}^{1} \sin \pi x \, dx = -\frac{\cos \pi x}{\pi} \Big|_{0}^{1} = -\left(2x+3\right) \frac{\cos \pi x}{\pi} \Big|_{0}^{1} + \frac{2}{\pi} \int_{0}^{1} \cos \pi x \, dx = -\frac{5}{\pi} \cos \pi + \frac{3}{\pi} \cos 0 + \frac{2 \sin \pi x}{\pi^{2}} \Big|_{0}^{1} = \frac{8}{\pi}; \\ I_{2} = C_{1} \pi^{2} \int_{0}^{1} (\sin \pi x)^{2} dx = \left[ \sin^{2} u = \frac{1 - \cos 2u}{2} \right] = \\ = C_{1} \pi^{2} \int_{0}^{1} \frac{1 - \cos 2\pi x}{2} dx = C_{1} \pi^{2} \left( \frac{1}{2} \int_{0}^{1} dx - \frac{1}{2} \int_{0}^{1} \cos 2\pi x \, dx \right) = \\ = \frac{C_{1} \pi^{2}}{2} \left( x \Big|_{0}^{1} - \frac{\sin 2\pi x}{2\pi} \Big|_{0}^{1} \right) = \frac{C_{1} \pi^{2}}{2} \left( 1 - 0 - \frac{\sin 2\pi}{2\pi} + \frac{\sin (2\pi \cdot 0)}{2\pi} \right) = \frac{C_{1} \pi^{2}}{2}; \\ 4\pi^{2} C_{1} \int_{0}^{1} \sin \pi x \cdot \sin 2\pi x \, dx = 4\pi^{2} C_{2} \cdot (u, u_{1}) = 0 \text{ (133 VCDBUMS OPTOPH4THC} \end{bmatrix}
$$

 $I_3 = 4\pi^2 C_2 \int_0^1 \sin \pi x \cdot \sin 2\pi x \, dx = 4\pi^2 C_2 \cdot (u_1, u_2) = 0$  (из условия ортогональности);

$$
I_4 = 9\pi^2 C_3 \int_0^1 \sin \pi x \cdot \sin 3\pi x \, dx = 9\pi^2 C_2 \cdot (u_1, u_3) = 0
$$
 (из условия ортогональности).

Подставляя эти результаты в формулу (5.7), получим

$$
\frac{8}{\pi} + \frac{C_1 \pi^2}{2} = 0 \implies C_1 = -\frac{8 \cdot 2}{\pi^3} \approx -0.516.
$$

Далее аналогично из условия

$$
(u_2, \delta) = \int_0^1 \sin 2\pi x (2x + 3 + \pi^2 C_1 \sin \pi x + 4\pi^2 C_2 \sin 2\pi x + 9\pi^2 C_3 \sin 3\pi x) dx = 0
$$
 (5.8)

вычислим  $C_2$ :

$$
-\frac{1}{\pi} + 2\pi^2 C_2 = 0 \implies C_2 = \frac{1}{2\pi^3} \approx 0,0161.
$$

А затем из условия

$$
(u_3, \delta) = \int_0^1 \sin 3\pi x (2x + 3 + \pi^2 C_1 \sin \pi x + 4\pi^2 C_2 \sin 2\pi x + 9\pi^2 C_3 \sin 3\pi x) dx = 0 \quad (5.9)
$$

вычислим  $C_3$ :

$$
\frac{8}{3\pi} + \frac{9}{2}\pi^2 C_3 = 0 \implies C_3 = -\frac{16}{27\pi^3} \approx -0.0191.
$$

**Ответ:** подставив найденные значения  $C_1$ ,  $C_2$ ,  $C_3$  в функцию (5.4), получим уравнение оси балки, лежащей свободно на опорах:

$$
y \approx -0.516 \sin \pi x + 0.0161 \sin 2\pi x - 0.0191 \sin 3\pi x. \tag{5.10}
$$

3 Нахождение наибольшего прогиба оси балки. Для нахождения наибольшего прогиба оси балки отрезок [0; 1] разделим, например, на  $n=10$  равных частей точками

$$
x_k = a + kh = kh,
$$

где  $a=0$ ,  $h=\frac{b-a}{n}=\frac{1-0}{10}=0,1$ ,  $k=\overline{0,10}$ .

В этих точках  $x=0,1k$  вычислим значения функции (5.10). Результаты вычислений запишем в таблицу 5.1.

Таблица 5.1 - Решение задачи

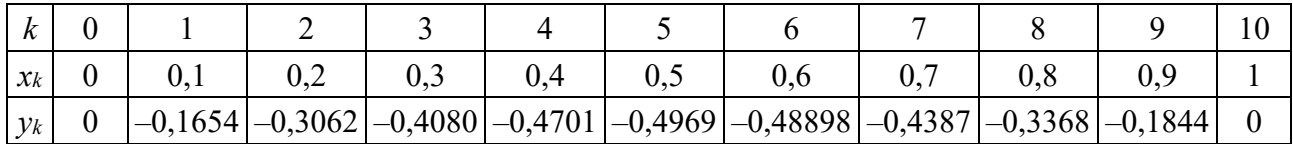

 $\Pi$ <sub>o</sub> балки. Максимальный точкам построим  $\phi$ opmy оси прогиб  $y_{\text{min}} = y(0,5) = -0,4969$  (рисунок 5.1).

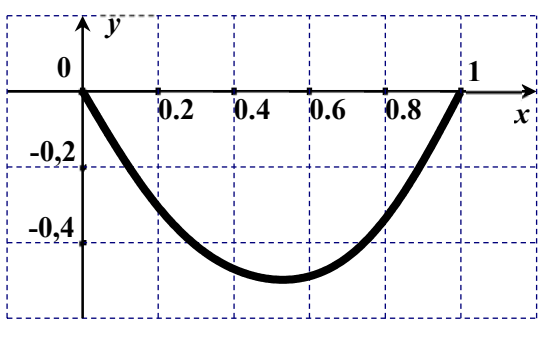

Рисунок 5.1 - Прогиб балки

Варианты заданий к лабораторной работе № 5

1 
$$
\begin{cases} y''=2+4x, \\ y(0)=y(0,5)=0; \end{cases}
$$
  
\n2  $\begin{cases} y''=x+1, \\ y(4)=y(5)=0; \end{cases}$   
\n3  $\begin{cases} y''=2-0,1x, \\ y(0)=y(2)=0; \end{cases}$   
\n4  $\begin{cases} y''=2x-1, \\ y(1)=y(3)=0; \end{cases}$   
\n5  $\begin{cases} y''=0,5x^2, \\ y(1)=y(3)=0; \end{cases}$   
\n6  $\begin{cases} y''=0,5x^2, \\ y(1)=y(1,5)=0; \end{cases}$   
\n7  $\begin{cases} y''=1+0,3x, \\ y(0)=y(0,5)=0; \end{cases}$   
\n8  $\begin{cases} y''=0,2x^2, \\ y(0)=y(0,5)=0; \end{cases}$   
\n10  $\begin{cases} y''=0,2x^2, \\ y(0)=y(2,5)=0; \end{cases}$   
\n11  $\begin{cases} y''=1-0,05x, \\ y(0)=y(2)=0; \end{cases}$   
\n12  $\begin{cases} y''=x-0,5, \\ y(0)=y(1,5)=0; \end{cases}$   
\n13  $\begin{cases} y''=1-0,05x, \\ y(0)=y(2)=0; \end{cases}$   
\n14  $\begin{cases} y''=1+0,25x, \\ y(0)=y(2)=0; \end{cases}$   
\n15  $\begin{cases} y''=1+0,25x, \\ y(0)=y(2)=0; \end{cases}$   
\n16  $\begin{cases} y''=x^2-0,5x, \\ y(1)=y(3)=0; \end{cases}$   
\n17  $\begin{cases} y''=2-0,3x, \\ y(0)=y(2)=0; \end{cases}$   
\n18  $\begin{cases} y''=2-0,5x, \\ y(0)=y(2)=0; \end{cases}$   
\n19  $\begin{cases} y''=2x^2-1, \\ y(0)=y(2)=0; \end{cases}$   
\n20  $\begin{cases} y''=4x-1, \\ y(0)=y(2)=0; \end{cases}$   
\n21  $\$ 

# 6 Лабораторная работа № 6. Решение задачи Дирихле для уравнения Пуассона методом сеток

Цель работы: изучение метода сеток решения задач для дифференциальных уравнений в частных производных.

1 Постановка задачи. Решить методом сеток задачу Дирихле для уравнения Пуассона в области D:

$$
\varphi''_{xx} + \varphi''_{yy} + 2G\theta = 0; \tag{6.1}
$$

$$
\varphi(x, y)|_L = 0, \tag{6.2}
$$

где  $\varphi(x; y)$  – функция напряжения;

 $G$  – упругая характеристика материала однородного стержня;

 $\theta$  – отношение угла закручивания к площади области D;

 $D$  – поперечное сечение стержня (рисунок 6.1);

 $L$  – граница области  $D$ .

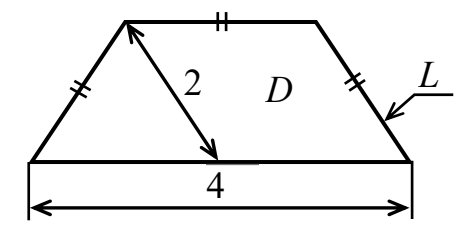

Рисунок 6.1 – Поперечное сечение стержня

Здесь уравнение (6.1) – это уравнение математической физики, иначе дифференциальное уравнение (ДУ) в частных производных второго порядка (уравнение Пуассона);  $(6.2)$  – граничное условие (ГУ).

Требуется найти решение задачи (6.1) и (6.2) в области  $D$ , выбрав начальный шаг  $h = 0.5$ , с точностью  $\varepsilon = 0.1$ ,  $G\theta = 3$ .

#### 2 Решение задачи (6.1) и (6.2) методом сеток.

2.1 Разбиение области D на подобласти. Область D имеет одну ось симметрии. Используя симметрию, область D разобьем на подобласти  $D_1$  и  $D_2$  (рисунок 6.2). Для решения задачи (6.1) и (6.2) достаточно рассмотреть только одну из подобластей, например,  $D_2$  (полученные сведения о  $\varphi(x, y)$  в подобласти  $D_2$ затем распространим на всю область  $D$ ).

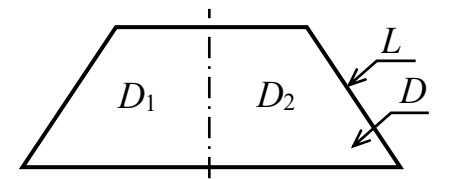

Рисунок 6.2 – Разбиение области  $D$ 

2.2 Покрытие подобласти  $D_2$  сеткой. Разместим подобласть  $D_2$  в системе координат  $xOy$ . Проведем два семейства прямых:

$$
x = ih, y = js,
$$

где  $i=\overline{0,4}$ ;  $i=\overline{0,4}$ ;  $h$  – шаг по оси  $Ox$ :

# $s$  – шаг по оси  $Oy$ .

Для удобства примем  $s = h = 0.5$ , тогда

$$
x=0,5i
$$
,  $y=0,5j$ ,  $(i, j=0,4)$ .

В результате подобласть  $D_2$  покрыта сеткой (рисунок 6.3).

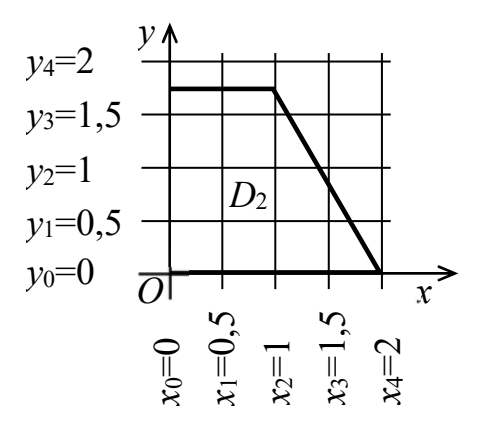

Рисунок 6.3 – Сетка на подобласти  $D_2$ 

Точки пересечения прямых *x*=0,5*i* и *y*=0,5*j* называют узлами сетки, их координаты  $(x_i, y_i)$ , иначе  $(0, 5i; 0, 5j)$   $(i, j = \overline{0, 4})$ .

Введем следующее обозначение: значения решения задачи (6.1) и (6.2) функции  $\varphi(x, y)$  в узлах  $(x_i, y_j)$  обозначим через  $\varphi_{ij} = \varphi(x_i, y_j)$   $(i, j = \overline{0, 4})$ .

2.3 Замена подобласти  $D_2$ . Подобласть  $D_2$  заменим другой, состоящей из квадратов, расположенных целиком в  $D_2$ , а также из квадратов, которые пересекаются границей L. Эту подобласть обозначим  $D_2^*$  (рисунок 6.4), ее граница –  $L_2^*$ .

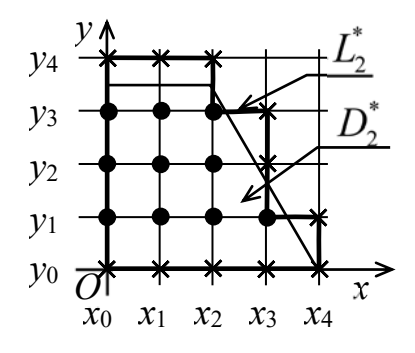

Рисунок 6.4 – Подобласть  $D_2^*$ 

**2.4 Найдем значения решения**  $\varphi(x, y)$  в узлах границы  $L_2^*$ . Отметим «кружком» внутренние узлы области D, принадлежащие  $D_2^*$ , а узлы, расположенные на  $L_2^*$  и не являющиеся внутренними для области  $D - \kappa$ крестиком» (см. рисунок 6.4). Вычислим сначала значения решения задачи (6.1) и (6.2) в узлах, расположенных на границе  $L_2^*$  и отмеченных крестиком, имеем (см. граничное условие (6.2)):

$$
\varphi_{00} = \varphi_{10} = \varphi_{20} = \varphi_{30} = \varphi_{40} = \varphi_{41} = \varphi_{32} = \varphi_{33} = \varphi_{04} = \varphi_{14} = \varphi_{24} = 0.
$$

2.5 Найдем в узлах, отмеченных кружком, значения  $\varphi(x, y)$ .

Замечание. Рассматривая  $f(x)$ , можно получить

$$
f'(x) \approx \frac{f(x+h) - f(x-h)}{2h};
$$
\n(6.3)

$$
f''(x) \approx \frac{f(x+h) - 2f(x) + f(x-h)}{h^2},
$$
\n(6.4)

где (6.3) и (6.4) - центральные конечно-разностные отношения для замены  $f'(x)$  и  $f''(x)$ .

Рассмотрим функцию двух переменных  $f(x, y)$  и, используя формулы (6.3) и (6.4), получим (заметим, что  $h$  – шаг, одинаковый по осям  $Ox$  и  $Oy$ ):

$$
f'_{x}(x,y) \approx \frac{f(x+h,y) - f(x-h,y)}{2h}; \quad f'_{y}(x,y) \approx \frac{f(x,y+h) - f(x,y-h)}{2h}.
$$
 (6.5)

Записали центральные конечно-разностные отношения для замены первых частных производных от  $f(x, y)$ .

Теперь запишем конечно-разностные отношения для вторых частных производных  $f''_{xx}$  и  $f''_{yy}$ . Используя формулу (6.4), получим

$$
f''_{xx}(x,y) \approx \frac{f(x+h;y) - 2f(x;y) + f(x-h;y)}{h^2};
$$
  

$$
f''_{yy}(x,y) \approx \frac{f(x;y+h) - 2f(x;y) + f(x;y-h)}{h^2}.
$$

Тогда

$$
f''_{xx}(x_i, y_j) \approx \frac{f_{i+1,j} - 2f_{i,j} + f_{i-1,j}}{h^2};
$$
\n(6.6)

$$
f''_{yy}(x_i, y_j) \approx \frac{f_{i,j+1} - 2f_{i,j} + f_{i,j-1}}{h^2}.
$$
 (6.7)

Подставляя (6.6) и (6.7) в ДУ (6.1), запишем конечно-разностные уравнения для узлов области  $D_2$ , отмеченных кружком:

$$
\frac{\varphi_{i+1,j}-2\varphi_{i,j}+\varphi_{i-1,j}}{h^2}+\frac{\varphi_{i,j+1}-2\varphi_{i,j}+\varphi_{i,j-1}}{h^2}+2\cdot 3=0.
$$

Учитывая, что  $h = 0.5$ , получим

$$
4(\varphi_{i+1,j}-2\varphi_{i,j}+\varphi_{i-1,j}+\varphi_{i,j+1}-2\varphi_{i,j}+\varphi_{i,j-1})+6=0
$$

Выразим  $\varphi_{i,j}$ :

$$
\varphi_{i,j} = \frac{3}{8} + \frac{1}{4} \Big( \varphi_{i+1,j} + \varphi_{i-1,j} + \varphi_{i,j+1} + \varphi_{i,j-1} \Big), \quad i = \overline{0,3}, \quad j = \overline{1,3} \,. \tag{6.8}
$$

Записывая уравнение (6.8) для внутренних узлов области D, расположенных в  $D_2^*$ , используем схему «шаблон – крест» (рисунок 6.5).

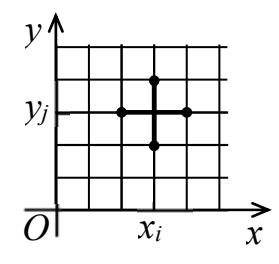

Рисунок 6.5 - Схема «шаблон - крест»

Сводим решение задачи (6.1) и (6.2) к решению СЛАУ:

$$
\begin{cases}\n\varphi_{01} = 3/8 + 1/4 \cdot (2\varphi_{11} + \varphi_{02}); \\
\varphi_{11} = 3/8 + 1/4 \cdot (\varphi_{01} + \varphi_{21} + \varphi_{12}); \\
\varphi_{21} = 3/8 + 1/4 \cdot (\varphi_{11} + \varphi_{22} + \varphi_{31}); \\
\varphi_{31} = 3/8 + 1/4 \cdot \varphi_{21}; \\
\varphi_{02} = 3/8 + 1/4 \cdot (2\varphi_{12} + \varphi_{03} + \varphi_{01}); \\
\varphi_{12} = 3/8 + 1/4 \cdot (\varphi_{11} + \varphi_{13} + \varphi_{02} + \varphi_{22}); \\
\varphi_{22} = 3/8 + 1/4 \cdot (\varphi_{23} + \varphi_{12} + \varphi_{21}); \\
\varphi_{03} = 3/8 + 1/4 \cdot (2\varphi_{13} + \varphi_{02}); \\
\varphi_{13} = 3/8 + 1/4 \cdot (\varphi_{03} + \varphi_{23} + \varphi_{12}); \\
\varphi_{23} = 3/8 + 1/4 \cdot (\varphi_{13} + \varphi_{22}).\n\end{cases}
$$
\n(6.9)

Получили СЛАУ вида Ф=АФ+В, решим ее методом итераций. Запишем матрицы Ф и  $(A|B)$ :

$$
\Phi = \begin{pmatrix} \phi_{01} & \phi_{11} & \phi_{21} & \phi_{31} & \phi_{02} & \phi_{12} & \phi_{22} & \phi_{03} & \phi_{13} & \phi_{23} \end{pmatrix}^T;
$$

$$
(A|B) = \begin{pmatrix}\n0 & 0.5 & 0 & 0 & 0.25 & 0 & 0 & 0 & 0 & 0 & 0 & 0.375 \\
0.25 & 0 & 0.25 & 0 & 0 & 0.25 & 0 & 0 & 0 & 0 & 0.375 \\
0 & 0.25 & 0 & 0.25 & 0 & 0 & 0.25 & 0 & 0 & 0 & 0.375 \\
0.25 & 0 & 0 & 0 & 0 & 0 & 0 & 0 & 0 & 0 & 0.375 \\
0.25 & 0 & 0 & 0 & 0.25 & 0 & 0.25 & 0 & 0 & 0.375 \\
0 & 0.25 & 0 & 0 & 0.25 & 0 & 0.25 & 0 & 0.25 & 0 & 0.375 \\
0 & 0 & 0.25 & 0 & 0 & 0.25 & 0 & 0 & 0 & 0.25 & 0.375 \\
0 & 0 & 0 & 0 & 0.25 & 0 & 0 & 0 & 0.5 & 0 & 0.375 \\
0 & 0 & 0 & 0 & 0 & 0.25 & 0 & 0.25 & 0 & 0.25 & 0.375 \\
0 & 0 & 0 & 0 & 0 & 0 & 0.25 & 0 & 0.25 & 0 & 0.375\n\end{pmatrix}
$$

Метод итераций будет сходящимся, т. к.  $|a_{ij}| < 1$   $(i, j = \overline{1, 10})$ . Итак, решение СЛАУ (6.9) имеет вид:

$$
\varphi_{01} = 1,061, \quad \varphi_{11} = 1,254, \quad \varphi_{21} = 1,130, \quad \varphi_{31} = 0,658, \quad \varphi_{02} = 0,236
$$
\n $\varphi_{12} = 1,326, \quad \varphi_{22} = 1,109, \quad \varphi_{03} = 1,035, \quad \varphi_{13} = 1,204, \quad \varphi_{23} = 0,953.$ 

Ответ: представлен в виде рисунка 6.6.

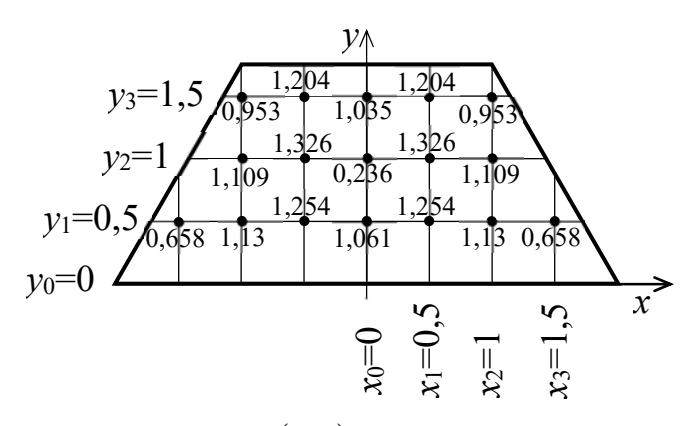

Рисунок 6.6 – Значения функции  $\varphi(x, y)$  во внутренних узлах сетки

З Проверка результата и его точность. Решая вопрос о точности результата, можно:

- получить результат для  $h=0,25$  и сравнить с результатом при  $h=0,5$ (сравниваем значения  $\varphi(x, y)$  в общих узлах);

- сравнить результаты, полученные методом сеток и МКЭ (лабораторная работа  $N_2$  7).

## *Варианты заданий к лабораторной работе № 6*

Решить задачу Дирихле для уравнения Пуассона в заданной области *D*:

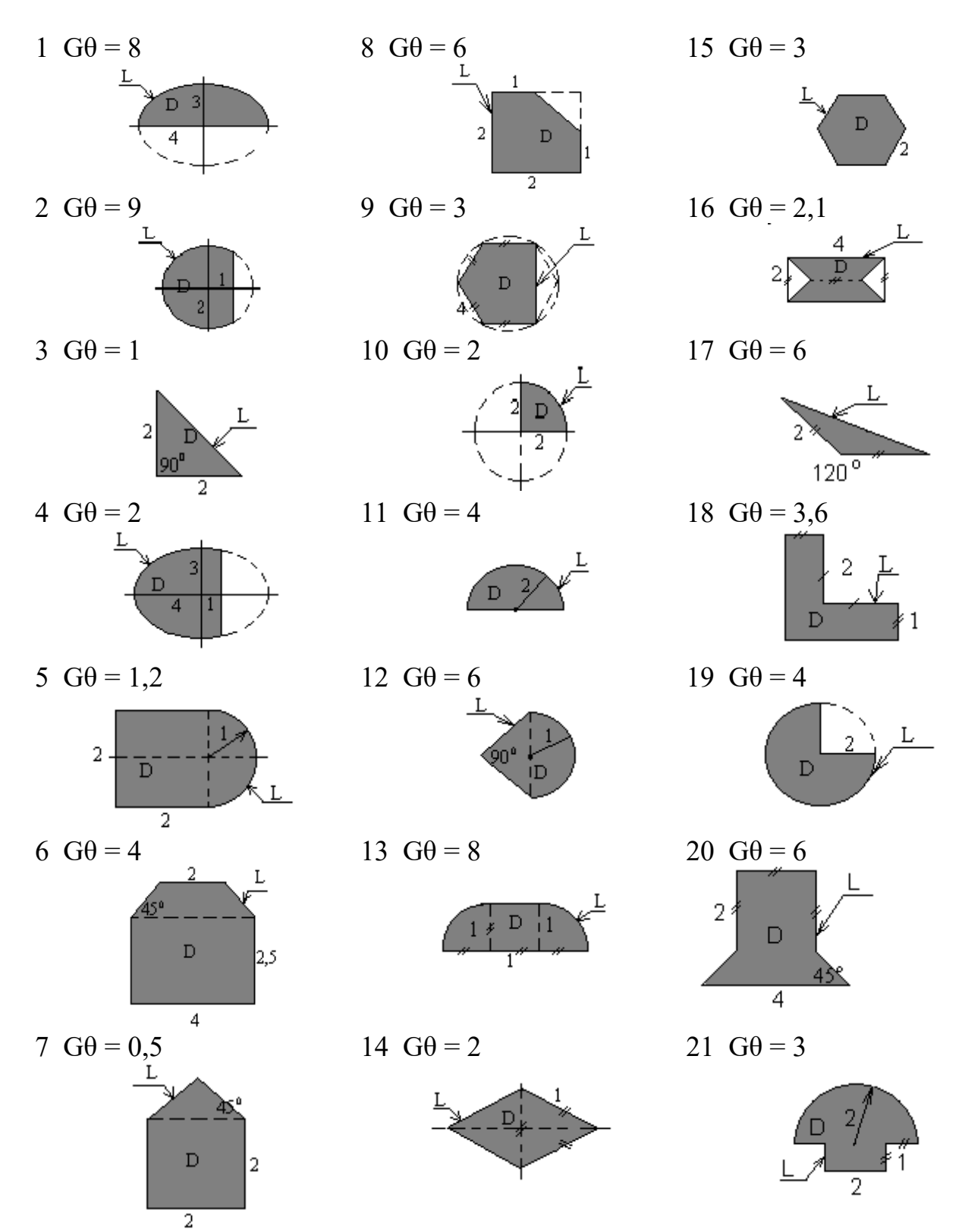

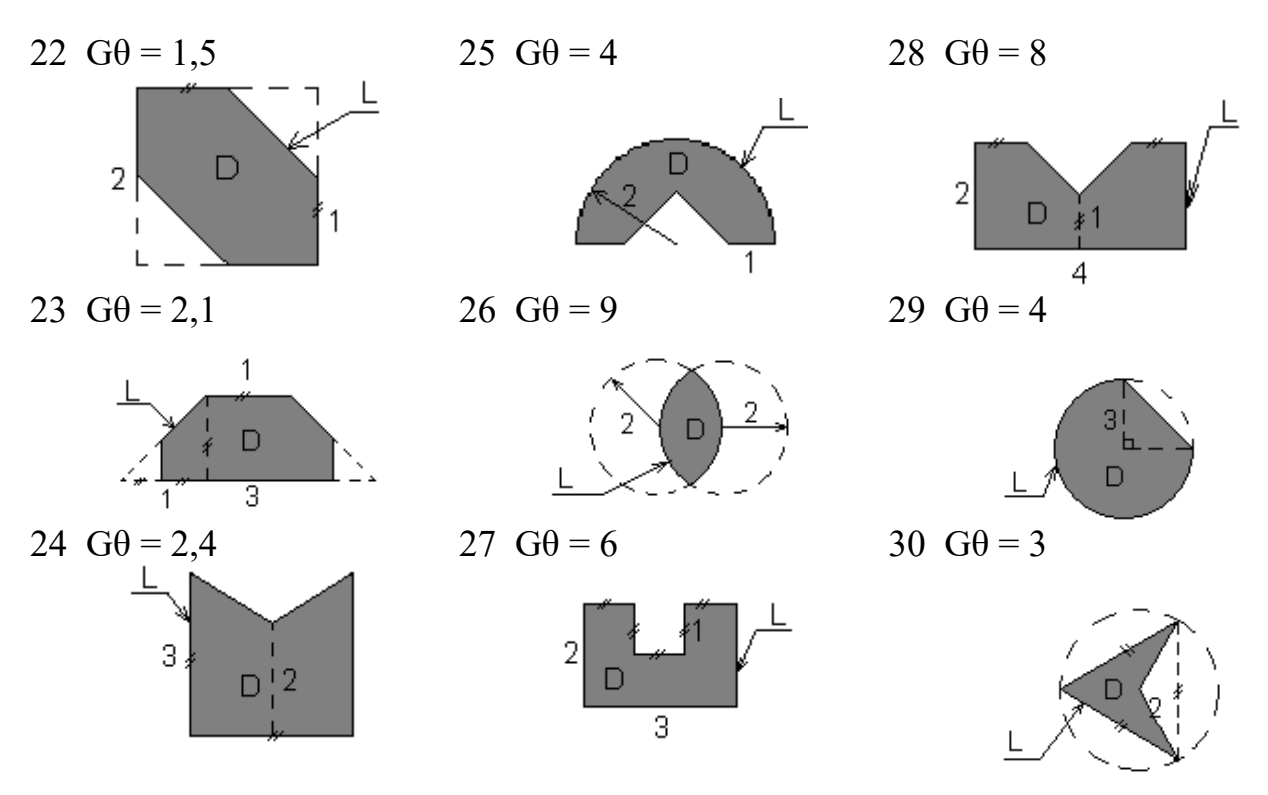

## 7 Лабораторная работа № 7. Решение задачи кручения стержня методом конечных элементов

Цель работы: изучение метода конечных элементов (МКЭ) решения задач для дифференциальных уравнений в частных производных.

### 1 Постановка задачи.

Решить методом конечных элементов задачу Дирихле для уравнения Пуассона в заданной области D (см. рисунок 6.1),  $G\theta = 3$ ,

$$
\varphi''_{xx} + \varphi''_{yy} + 2G\theta = 0; \tag{7.1}
$$

$$
\varphi(x, y)|_L = 0. \tag{7.2}
$$

Вычислить крутящий момент по формуле  $T = 2G\theta \iint \varphi(x, y) dxdy$ .

## 2 Решение задачи Дирихле для уравнения Пуассона МКЭ.

## 2.1 Разбиение области D на подобласти  $D_m$  и конечные элементы.

Аналогично п. 2.1 лабораторной работы № 6 разобьем область на подобласти  $D_1$  и  $D_2$  (см. рисунок 6.2). Для решения задачи (7.1) и (7.2) достаточно рассмотреть только одну из подобластей, например,  $D_2$ .

Разобьем подобласть  $D_2$  на конечные элементы (КЭ). За КЭ в  $\mathbb{R}^2$  будем выбирать треугольники, если возможно, равновеликие. Подобласть  $D_2$  выгодно разбить на пять КЭ с учетом того, что мы должны получить не менее трех

30

внутренних узлов. Узлы нумеруем, начиная снизу «послойно» и против движения часовой стрелки (рисунок 7.1).

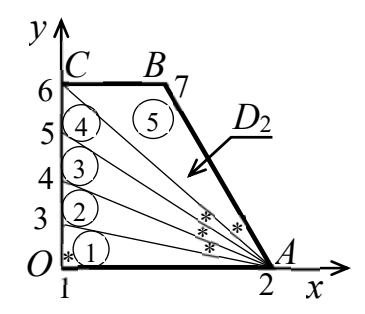

Рисунок 7.1 - Конечные элементы

Получили семь узлов, из которых три внутренних (3;4;5) и четыре граничных (1;2;7;6). Выбираем в каждом КЭ опорный узел (узел с наименьшим порядковым номером), обозначим их «\*» (см. рисунок 7.1).

Сведения об узлах для каждого КЭ разместим в таблице 7.1 (нумеруем узлы  $i, j, k$ , начиная с опорного узла и против движения часовой стрелки).

Таблица 7.1 – Номера узлов

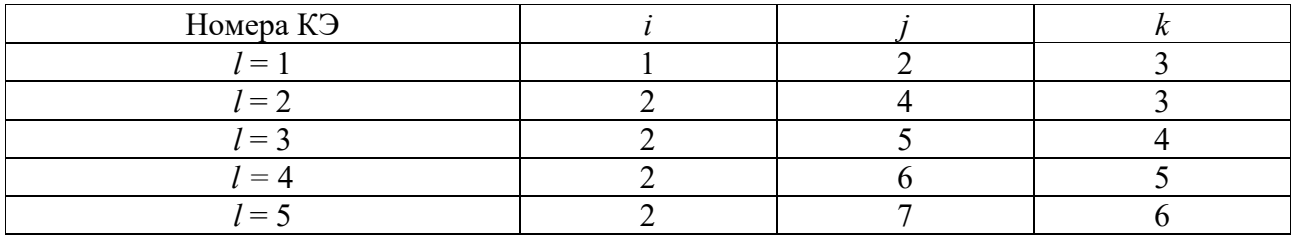

Найдем площади КЭ. Высоту трапеции  $D_2$  найдем из  $\triangle OBC$ :

$$
OC = \sqrt{OB^2 - BC^2} = \sqrt{4 - 1} = \sqrt{3}
$$

Площадь треугольника *AOC*:  $S = \frac{OC \cdot OA}{2} = \frac{\sqrt{3} \cdot 2}{2} = \sqrt{3}$ .  $\text{H}\text{rank}, S_1 = S_2 = S_3 = S_4 = \sqrt{3}/4 \approx 0.433; S_5 = \sqrt{3}/2 \approx 0.866.$ 

Выбрав систему координат  $xOy$  (см. рисунок 7.1), находим координаты узлов для каждого КЭ (таблица 7.2).

Таблица 7.2 – Координаты узлов

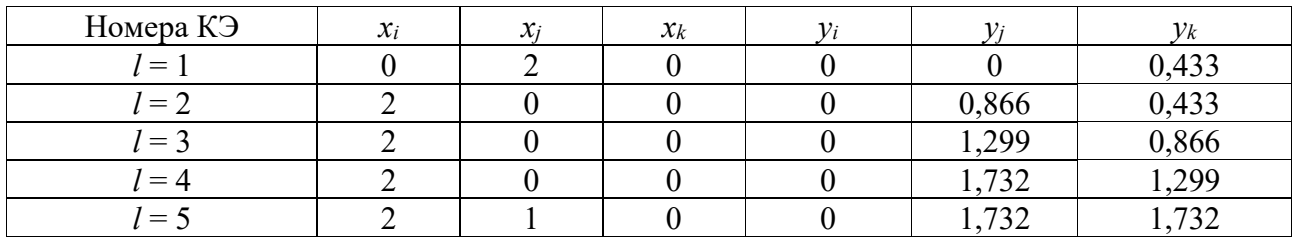

Будем находить значения функции напряжения  $\varphi(x, y)$  в узлах 1-7. Эти

значения обозначим  $\Phi_i (i = \overline{1,7})$ . Их называют степенями свободы, а матрицу  $\Phi = (\Phi_1 \Phi_2 \Phi_3 \Phi_4 \Phi_5 \Phi_6 \Phi_7)^T$  – матрицей степеней свободы, ее элементы надо найти.

# 2.2 Аппроксимация функции напряжения  $\varphi(x, y)$  на каждом КЭ линейной функиией.

После замены функции  $\varphi(x, y)$  линейной конечный элемент называют симплекс-элементом (СЭ). Заменим  $\varphi(x, y)$  на *l*-м КЭ (рисунок 7.2) линейной функцией

$$
\varphi(x, y) \approx \alpha_0 + \alpha_1 x + \alpha_2 y,\tag{7.3}
$$

где  $\alpha_0$ ,  $\alpha_1$ ,  $\alpha_2$  - коэффициенты.

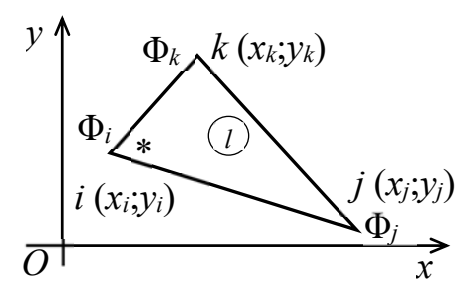

Рисунок 7.2 – Конечный элемент номер  $l$ 

Найдем коэффициенты, решив систему уравнений

$$
\begin{cases} \Phi_i = \alpha_0 + \alpha_1 x_i + \alpha_2 x_i, \\ \Phi_j = \alpha_0 + \alpha_1 x_j + \alpha_2 x_j, \\ \Phi_k = \alpha_0 + \alpha_1 x_k + \alpha_2 x_k. \end{cases}
$$
(7.4)

Система уравнений (7.4) – СЛАУ, решая ее по формулам Крамера, найдем

$$
\alpha_{0} = \frac{1}{2S_{i}} (\Phi_{i}(x_{j}y_{k} - x_{k}y_{j}) + \Phi_{j}(x_{k}y_{i} - x_{i}y_{k}) + \Phi_{k}(x_{i}y_{j} - x_{j}y_{i}));
$$
  
\n
$$
\alpha_{1} = \frac{1}{2S_{i}} (\Phi_{i}(y_{j} - y_{k}) + \Phi_{j}(y_{k} - y_{i}) + \Phi_{k}(y_{i} - y_{j}));
$$
  
\n
$$
\alpha_{2} = \frac{1}{2S_{i}} (\Phi_{i}(x_{k} - x_{j}) + \Phi_{j}(x_{i} - x_{k}) + \Phi_{k}(x_{j} - x_{i})),
$$
\n(7.5)

где  $S_l$  – площадь симплекс-элемента.

Найденные значения  $\alpha_0$ ,  $\alpha_1$ ,  $\alpha_2$  подставим в функцию (7.3), получим

$$
\varphi \approx N_i \Phi_i + N_j \Phi_j + N_k \Phi_k, \qquad (7.6)
$$

$$
\text{rate } N_i = \frac{1}{2S_i} (a_i x + b_i y + c_i), \quad a_i = y_j - y_k, \quad b_i = x_k - x_j, \quad c_i = x_j y_k - x_k y_j;
$$

$$
N_{j} = \frac{1}{2S_{i}}(a_{j}x + b_{j}y + c_{j}), \ a_{j} = y_{k} - y_{i}, \ b_{j} = x_{i} - x_{k}, \ c_{j} = x_{k}y_{i} - x_{i}y_{k};
$$
  

$$
N_{k} = \frac{1}{2S_{i}}(a_{k}x + b_{k}y + c_{k}), \ a_{k} = y_{i} - y_{j}, \ b_{k} = x_{j} - x_{i}, \ c_{k} = x_{i}y_{j} - x_{j}y_{i}.
$$

Используя формулу (7.6), получим

$$
\varphi_1 = N_1^{(1)} \Phi_1 + N_2^{(1)} \Phi_2 + N_3^{(1)} \Phi_3, \quad (i = 1, j = 2, k = 3);
$$
  
\n
$$
\varphi_2 = N_2^{(2)} \Phi_2 + N_4^{(2)} \Phi_4 + N_3^{(2)} \Phi_3, \quad (i = 2, j = 4, = 3);
$$
  
\n
$$
\varphi_3 = N_2^{(3)} \Phi_2 + N_5^{(3)} \Phi_5 + N_4^{(3)} \Phi_4, \quad (i = 2, j = 5, k = 4);
$$
  
\n
$$
\varphi_4 = N_2^{(4)} \Phi_2 + N_6^{(4)} \Phi_6 + N_5^{(4)} \Phi_5, \quad (i = 2, j = 6, k = 5);
$$
  
\n
$$
\varphi_5 = N_2^{(5)} \Phi_2 + N_7^{(5)} \Phi_7 + N_6^{(5)} \Phi_6, \quad (i = 2, j = 7, k = 6).
$$
\n(7.7)

Функции (7.7) – линейные, они заменили  $\varphi(x, y)$  на каждом КЭ.

2.3 Объединение конечных элементов в ансамбль. Объединяем КЭ в ансамбль, в правые части формул (7.7) внесем все степени свободы (их семь). Те из степеней свободы, которые отсутствуют в каждой из функций (7.7), войдут с коэффициентами равными нулю:

$$
\varphi_1 = N_1^{(1)} \Phi_1 + N_2^{(1)} \Phi_2 + N_3^{(1)} \Phi_3 + 0 \cdot \Phi_4 + 0 \cdot \Phi_5 + 0 \cdot \Phi_6 + 0 \cdot \Phi_7 = N^{(1)} \Phi_7
$$

где  $N^{(1)} = (N_1^{(1)} - N_2^{(1)} - N_3^{(1)} - 0 - 0 - 0 - 0)$  – функция-форма СЭ-1.

Для второго СЭ:

$$
\varphi_2 = 0 \cdot \Phi_1 + N_2^{(2)} \Phi_2 + N_3^{(2)} \Phi_3 + N_4^{(2)} \Phi_4 + 0 \cdot \Phi_5 + 0 \cdot \Phi_6 + 0 \cdot \Phi_7 = N^{(2)} \Phi_7
$$

 $N^{(2)} = (0 \ N_2^{(2)} \ N_3^{(2)} \ N_4^{(2)} \ 0 \ 0 \ 0) - \phi$ ункция-форма СЭ-2.

Для третьего СЭ:

$$
\varphi_3 = 0 \cdot \Phi_1 + N_2^{(3)} \Phi_2 + 0 \cdot \Phi_3 + N_4^{(3)} \Phi_4 + N_5^{(3)} \Phi_5 + 0 \cdot \Phi_6 + 0 \cdot \Phi_7 = N^{(3)} \Phi_7
$$
\n
$$
\varphi_3 = 0 \cdot \Phi_1 + N_2^{(3)} \Phi_2 + 0 \cdot \Phi_3 + N_4^{(3)} \Phi_4 + N_5^{(3)} \Phi_5 + 0 \cdot \Phi_6 + 0 \cdot \Phi_7 = N^{(3)} \Phi_7
$$

 $N^{(3)} = (0 \ N_2^{(3)} \ 0 \ N_4^{(2)} \ N_5^{(3)} \ 0 \ 0) - \phi$ ункция-форма СЭ-3.

Для четвертого СЭ:

$$
\varphi_4 = 0 \cdot \Phi_1 + N_2^{(4)} \Phi_2 + 0 \cdot \Phi_3 + 0 \cdot \Phi_4 + N_5^{(4)} \Phi_5 + N_6^{(4)} \Phi_6 + 0 \cdot \Phi_7 = N^{(4)} \Phi_7
$$

 $N^{(4)} = (0 \ N_2^{(4)} \ 0 \ 0 \ N_5^{(4)} \ N_6^{(4)} \ 0) - \Phi$ ункция-форма СЭ-4.

Для пятого СЭ:

$$
\varphi_5 = 0 \cdot \Phi_1 + N_2^{(5)} \Phi_2 + 0 \cdot \Phi_3 + 0 \cdot \Phi_4 + 0 \cdot \Phi_5 + N_6^{(5)} \Phi_6 + N_7^{(5)} \Phi_7 = N^{(5)} \Phi_7
$$

 $N^{(5)} = (0 \ N_2^{(5)} \ 0 \ 0 \ 0 \ N_6^{(5)} \ N_7^{(5)} -$ функция-форма СЭ-5.

### 2.4 Нахождение степеней свободы.

1 Нахождение матриц жесткости. Найдем матрицы жесткости для каждого СЭ. Рассмотрим СЭ-1, его площадь  $S_1 = 0.433$  (рисунок 7.3).

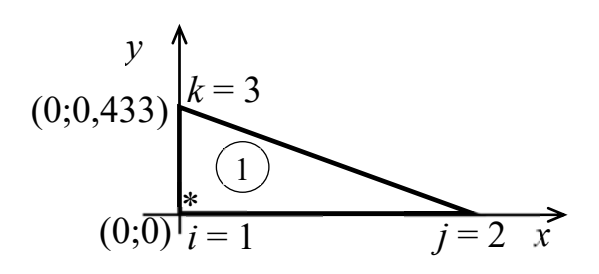

Рисунок 7.3 – Симплекс-элемент 1

Имеем функцию-форму для СЭ-1 (п. 2.3)

$$
N^{(1)} = \begin{pmatrix} N_1^{(1)} & N_2^{(1)} & N_3^{(1)} & 0 & 0 & 0 \end{pmatrix}.
$$

Найдем матрицу градиентов для СЭ-1:

$$
B_{1} = \begin{bmatrix} \frac{\partial N_{1}^{(1)}}{\partial x} & \frac{\partial N_{2}^{(1)}}{\partial x} & \frac{\partial N_{3}^{(1)}}{\partial x} & 0 & 0 & 0 & 0 \\ \frac{\partial N_{1}^{(1)}}{\partial y} & \frac{\partial N_{2}^{(1)}}{\partial y} & \frac{\partial N_{3}^{(1)}}{\partial y} & 0 & 0 & 0 & 0 \\ \frac{\partial N_{1}^{(1)}}{\partial y} & \frac{\partial N_{2}^{(1)}}{\partial y} & \frac{\partial N_{3}^{(1)}}{\partial y} & 0 & 0 & 0 & 0 \end{bmatrix} = \begin{bmatrix} i=1; \ j=2; \ k=3; \ l=1; \\ N_{i}^{(1)} = \frac{1}{2S_{i}} (a_{i}^{(1)}x+b_{i}^{(1)}y+c_{i}^{(1)}) \\ N_{j}^{(1)} = \frac{1}{2S_{i}} (a_{j}^{(1)}x+b_{j}^{(1)}y+c_{j}^{(1)}) \\ N_{k}^{(1)} = \frac{1}{2S_{i}} (a_{j}^{(1)}x+b_{k}^{(1)}y+c_{k}^{(1)}) \end{bmatrix} = \frac{1}{2S_{1}} (a_{j}^{(1)}x+b_{j}^{(1)}y+c_{j}^{(1)})
$$

$$
= \begin{bmatrix} a_{i}^{(1)} = y_{j} - y_{k}; & a_{j}^{(1)} = y_{k} - y_{i}; & a_{k}^{(1)} = y_{i} - y_{j}; \\ b_{i}^{(1)} = x_{k} - x_{j}; & b_{j}^{(1)} = x_{i} - x_{k}; & b_{k}^{(1)} = x_{j} - x_{i}; \\ a_{1}^{(1)} = y_{2} - y_{3} = 0-0, 433 = -0, 433; & b_{1}^{(1)} = x_{3} - x_{2} = 0-2 = -2; \\ a_{3}^{(1)} = y_{1} - y_{2} = 0-0 = 0; & b_{3}^{(1)} = x_{2} - x_{1} = 2 - 0 = 2. \end{bmatrix} \approx \frac{1}{2 \cdot 0, 433} \begin{bmatrix} -0, 433 & 0, 433 & 0 & 0 & 0 & 0 \\ 0, 433 & 0, 433 & 0 & 0 & 0 & 0 \\ 0, 0,
$$

Составим матрицу жесткости для СЭ-1:  $K_1 = \iint_{D^{(1)}} B_1^T \cdot B_1 dS = B_1^T \cdot B_1 \cdot S_1$ .

$$
K_1 \approx \frac{0,433}{0,866^2} \begin{pmatrix} -0,433 & -2 \\ 0 & 2 \\ 0 & 0 \\ 0 & 0 \\ 0 & 0 \end{pmatrix} \begin{pmatrix} -0,433 & 0,433 & 0 & 0 & 0 & 0 \\ -2 & 0 & 2 & 0 & 0 & 0 & 0 \\ 0 & 0 & 0 & 0 & 0 & 0 \\ 0 & 0 & 0 & 0 & 0 & 0 \end{pmatrix} \approx 0.5777 \begin{pmatrix} 4,188 & -0,187 & -4 & 0 & 0 & 0 & 0 \\ -4 & 0 & 4 & 0 & 0 & 0 & 0 & 0 \\ 0 & 0 & 0 & 0 & 0 & 0 & 0 & 0 \\ 0 & 0 & 0 & 0 & 0 & 0 & 0 & 0 \\ 0 & 0 & 0 & 0 & 0 & 0 & 0 & 0 \\ 0 & 0 & 0 & 0 & 0 & 0 & 0 & 0 \end{pmatrix}.
$$

Аналогично найдем матрицы жесткости для остальных СЭ.<br>Для СЭ-2 имеем  $N^{(2)} = (0 \ N_2^{(2)} N_3^{(2)} N_4^{(2)} 0 0 0), S_2 = 0,433$ (рисунок 7.4).

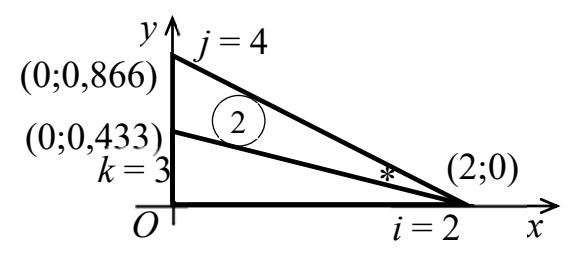

Рисунок 7.4 - Симплекс-элемент номер 2

$$
K_2 \approx 0.577 \begin{pmatrix} 0 & 0 & 0 & 0 & 0 & 0 & 0 \\ 0 & 0.187 & -0.375 & 0.187 & 0 & 0 & 0 \\ 0 & -0.375 & 4.75 & -4.375 & 0 & 0 & 0 \\ 0 & 0.187 & -4.375 & 4.187 & 0 & 0 & 0 \\ 0 & 0 & 0 & 0 & 0 & 0 & 0 \\ 0 & 0 & 0 & 0 & 0 & 0 & 0 \\ 0 & 0 & 0 & 0 & 0 & 0 & 0 \end{pmatrix}.
$$

Для СЭ-3 имеем  $N^{(3)} = (0 N_2^{(3)} 0 N_4^{(3)} N_5^{(3)} 0 0), S_3 = 0,433$ (рисунок 7.5).

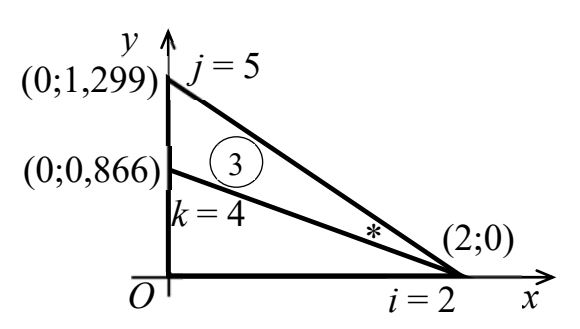

Рисунок 7.5 – Симплекс-элемент 3

$$
K_3 \approx 0.577 \begin{pmatrix} 0 & 0 & 0 & 0 & 0 & 0 & 0 \\ 0 & 0.187 & 0 & -0.562 & 0.375 & 0 & 0 \\ 0 & 0 & 0 & 0 & 0 & 0 & 0 \\ 0 & -0.562 & 0 & 5.687 & -5.125 & 0 & 0 \\ 0 & 0.375 & 0 & -5.125 & 4.75 & 0 & 0 \\ 0 & 0 & 0 & 0 & 0 & 0 & 0 \\ 0 & 0 & 0 & 0 & 0 & 0 & 0 \end{pmatrix}.
$$

Для СЭ-4 имеем  $N^{(4)} = (0 N_2^{(4)} 0 0 N_5^{(4)} N_6^{(4)} 0), S_4 = 0,433$ (рисунок 7.6).

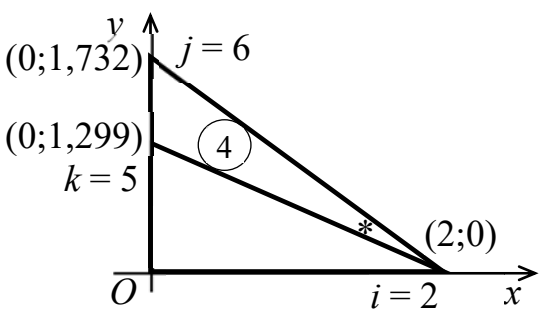

Рисунок 7.6 – Симплекс-элемент 4

$$
K_4 \approx 0.577 \begin{pmatrix} 0 & 0 & 0 & 0 & 0 & 0 & 0 \\ 0 & 0.187 & 0 & 0 & -0.75 & 0.562 & 0 \\ 0 & 0 & 0 & 0 & 0 & 0 & 0 \\ 0 & 0 & 0 & 0 & 0 & 0 & 0 \\ 0 & -0.75 & 0 & 0 & 7 & -6.25 & 0 \\ 0 & 0.562 & 0 & 0 & -6.25 & 5.687 & 0 \\ 0 & 0 & 0 & 0 & 0 & 0 & 0 \end{pmatrix}.
$$

Для СЭ-5 имеем  $N^{(5)} = \begin{pmatrix} 0 & N_2^{(5)} & 0 & 0 & 0 & N_6^{(5)} & N_7^{(5)} \end{pmatrix}, S_5 = 0,866$ (рисунок 7.7).

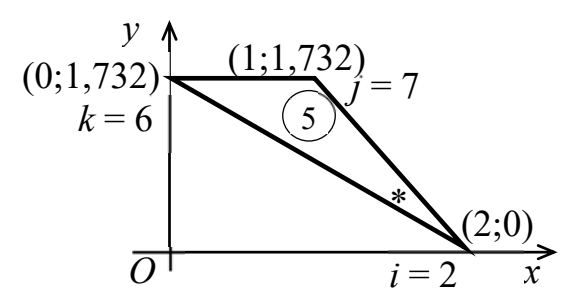

Рисунок 7.7 – Симплекс-элемент 5

$$
K_5 \approx 0.289 \begin{pmatrix} 0 & 0 & 0 & 0 & 0 & 0 & 0 \\ 0 & 1 & 0 & 0 & 0 & 1 & -2 \\ 0 & 0 & 0 & 0 & 0 & 0 & 0 \\ 0 & 0 & 0 & 0 & 0 & 0 & 0 \\ 0 & 0 & 0 & 0 & 0 & 0 & 0 \\ 0 & 1 & 0 & 0 & 0 & 4 & -5 \\ 0 & -2 & 0 & 0 & 0 & -5 & 7 \end{pmatrix}
$$

2 Нахождение векторов нагрузки. Найдем векторы нагрузки для каждого СЭ. Получим вектор нагрузки для СЭ-1, для этого воспользуемся формулой  $f_l = 2G\Theta \iint_{D^{(l)}} (N^{(l)})^T \cdot dS$ :

$$
f_{1} = 6 \iint_{D^{(1)}} (N_{1}^{(1)} N_{2}^{(1)} N_{3}^{(1)} 0 0 0 0 0)^{T} dS = 6 \iint_{D^{(1)}} \begin{bmatrix} N_{1}^{(1)} \\ N_{2}^{(1)} \\ N_{3}^{(1)} \\ 0 \\ 0 \\ 0 \end{bmatrix} dS = 6 \begin{bmatrix} \iint_{D^{(1)}} N_{1}^{(1)} dS \\ \iint_{D^{(1)}} N_{2}^{(1)} dS \\ 0 \\ 0 \\ 0 \end{bmatrix} = \begin{bmatrix} \iint_{D} (N_{1}^{(1)} N_{2}^{(1)} N_{3}^{(1)} N_{3}
$$

Итак,  $f_1 \approx 0,866(1 \quad 1 \quad 1 \quad 0 \quad 0 \quad 0 \quad 0)^T$  – вектор нагрузки СЭ-1.

Анализируя формулу (7.8), приходим к выводу, что для СЭ-1, СЭ-2, СЭ-3, СЭ-4 имеем

$$
\iint_{S} \left( N_i^{(l)} \right)^a \left( N_j^{(l)} \right)^b \left( N_k^{(l)} \right)^c dS \approx 0,866/6
$$

(так как СЭ-1, СЭ-2, СЭ-3, СЭ-4 - равновеликие треугольники), а для СЭ-5

$$
\iint_{S} \left( N_i^{(l)} \right)^a \left( N_j^{(l)} \right)^b \left( N_k^{(l)} \right)^c dS = \frac{1}{6} S_5 \approx \frac{1,732}{6}.
$$

Потому для нахождения векторов нагрузки для СЭ-2, СЭ-3, СЭ-4 и СЭ-5 необходимо знать  $f_1$  и функции-формы для этих СЭ, следовательно,

$$
f_2 \approx 0,866(0 \quad 1 \quad 1 \quad 1 \quad 0 \quad 0 \quad 0)^T;
$$
  $f_3 \approx 0,866(0 \quad 1 \quad 0 \quad 1 \quad 1 \quad 0 \quad 0)^T;$   
 $f_4 \approx 0,866(0 \quad 1 \quad 0 \quad 0 \quad 1 \quad 1 \quad 0)^T;$   $f_5 \approx 0,866(0 \quad 2 \quad 0 \quad 0 \quad 0 \quad 2 \quad 2)^T.$ 

3 Нахождение глобальной матрицы жесткости и глобального вектора нагрузки. Глобальный вектор нагрузки  $F$  находим как сумму векторов нагрузки СЭ:

$$
F = \sum_{l=1}^{5} f_l \approx 0,866 \begin{pmatrix} 1 \\ 1 \\ 0 \\ 0 \\ 0 \\ 0 \end{pmatrix} + 0,866 \begin{pmatrix} 0 \\ 1 \\ 1 \\ 0 \\ 0 \\ 0 \end{pmatrix} + 0,866 \begin{pmatrix} 0 \\ 1 \\ 0 \\ 1 \\ 0 \\ 0 \end{pmatrix} + 0,866 \begin{pmatrix} 0 \\ 1 \\ 0 \\ 1 \\ 0 \\ 0 \end{pmatrix} + 0,866 \begin{pmatrix} 0 \\ 0 \\ 0 \\ 1 \\ 1 \\ 0 \end{pmatrix} + 0,866 \begin{pmatrix} 0 \\ 0 \\ 0 \\ 0 \\ 1 \\ 0 \end{pmatrix} + 0,866 \begin{pmatrix} 0 \\ 2 \\ 0 \\ 0 \\ 2 \\ 2 \end{pmatrix} = 0,866 \begin{pmatrix} 1 \\ 2 \\ 2 \\ 2 \\ 2 \\ 2 \end{pmatrix}.
$$

Глобальную матрицу жесткости К находим как сумму матриц жесткости СЭ:

$$
K = \sum_{i=1}^{5} K_i \approx \begin{pmatrix} 2,416 & -0,108 & -2,308 & 0 & 0 & 0 & 0 \\ -0,108 & 0,721 & -0,216 & -0,216 & -0,216 & 0,613 & -0,578 \\ -2,308 & -0,216 & 5,049 & -2,524 & 0 & 0 & 0 \\ 0 & -0,216 & -2,524 & 5,697 & -2,957 & 0 & 0 \\ 0 & -0,216 & 0 & -2,957 & 6,779 & -3,606 & 0 \\ 0 & 0,613 & 0 & 0 & -3,606 & 4,437 & -1,445 \\ 0 & -0,578 & 0 & 0 & 0 & -1,445 & 2,023 \end{pmatrix}
$$

4 Нахождение степеней свободы. Найдем степени свободы - элементы матрицы Ф. Для этого надо решить СЛАУ  $K \Phi = F$ . Имеем

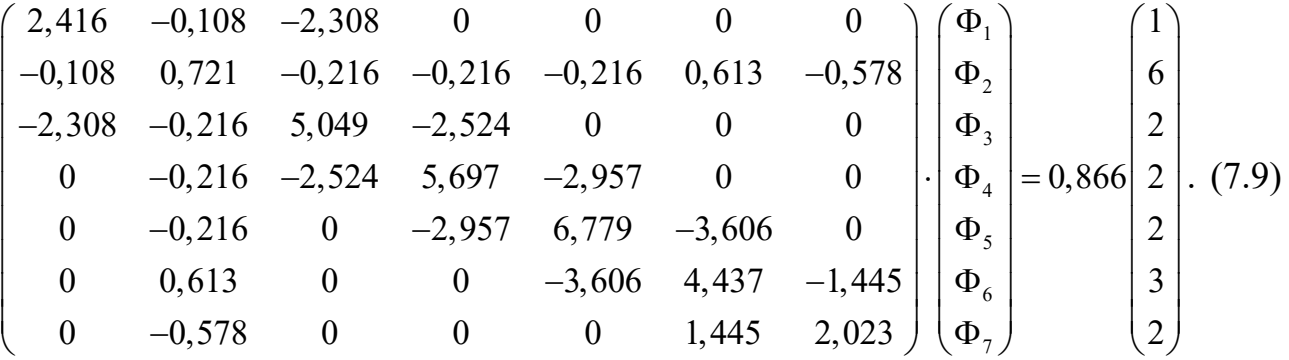

Из граничного условия (7.2) известно, что  $\Phi_1 = \Phi_2 = \Phi_7 = \Phi_6 = 0$ . Решая СЛАУ (7.9), не получим такой результат. Поэтому видоизменим СЛАУ (7.9) по следующей схеме.

*Шаг 1.* Элементы первой, второй, шестой и седьмой строк матрицы *К* заменим нулями, кроме диагональных.

*Шаг 2.* В матрице *F* первый, второй, шестой и седьмой элементы заменим нулями.

*Шаг 3.* Элементы первого, второго, шестого и седьмого столбцов в матрице *К* заменим нулями, кроме диагональных.

СЛАУ (7.9) примет следующий вид:

$$
\begin{pmatrix}\n2,416 & 0 & 0 & 0 & 0 & 0 & 0 \\
0 & 0,721 & 0 & 0 & 0 & 0 & 0 \\
0 & 0 & 5,049 & -2,524 & 0 & 0 & 0 \\
0 & 0 & -2,524 & 5,697 & -2,957 & 0 & 0 \\
0 & 0 & 0 & -2,957 & 6,779 & 0 & 0 \\
0 & 0 & 0 & 0 & 0 & 4,437 & 0 \\
0 & 0 & 0 & 0 & 0 & 0 & 2,023\n\end{pmatrix}\n\begin{pmatrix}\n\Phi_1 \\
\Phi_2 \\
\Phi_3 \\
\Phi_4 \\
\Phi_5 \\
\Phi_6\n\end{pmatrix}\n=\n\begin{pmatrix}\n0 \\
0 \\
1,732 \\
1,732 \\
0 \\
0\n\end{pmatrix}\n\Rightarrow\n\begin{pmatrix}\n2,416\Phi_1 \\
0 \\
0 \\
0\n\end{pmatrix}
$$
\n
$$
\begin{pmatrix}\n2,416\Phi_1 \\
0,721\Phi_2 \\
0,721\Phi_2 \\
-2,524\Phi_3 + 5,697\Phi_4 - 2,957\Phi_5 \\
-2,957\Phi_4 + 6,779\Phi_5 \\
-2,957\Phi_4 + 6,779\Phi_5\n\end{pmatrix}\n= 1,732, (7.10)\n-2,957\Phi_4 + 6,779\Phi_5 = 1,732, (7.10)\n-2,957\Phi_4 + 6,779\Phi_5 = 0, 2,023\Phi_7 = 0.
$$

Решим СЛАУ (7.10) методом Гаусса на компьютере и получим

$$
\Phi_1 = \Phi_2 = \Phi_6 = \Phi_7 = 0;
$$
  $\Phi_3 \approx 0.876;$   $\Phi_4 \approx 1.066;$   $\Phi_5 \approx 0.721.$   
Theqctabium other ha proyhke 7.8.

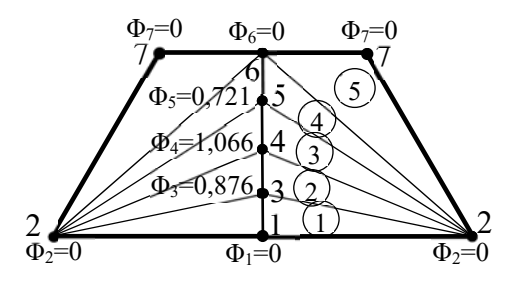

Рисунок 7.8 - Степени свободы

**Ответ:** получены глобальная матрица жесткости К, глобальный вектор нагрузки F и значения функции Ф (таблица 7.3).

Таблица 7.3 - Значения функции ф

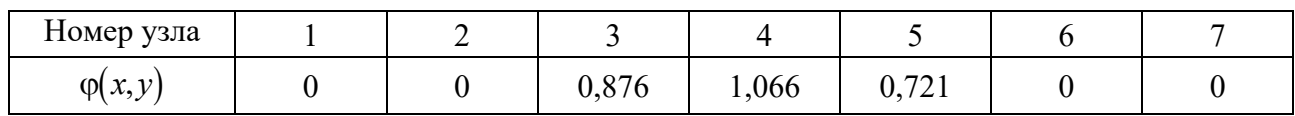

3 Вычисление крутящего момента.

$$
T = 2G\theta \iint_{D} \varphi(x, y) dxdy = 2 \cdot 3 \cdot 2 \iint_{D_2} \varphi(x, y) dS = 12 \sum_{l=1}^{5} \iint_{D^{(l)}} \varphi(x, y) dS =
$$
\n
$$
= \left[ \text{Mcmonbayem reopeny o cpeqhem: } \iint_{D} f(x, y) dS = f(\xi; \eta) \cdot S; \quad (\xi; \eta) \in D \right] =
$$
\n
$$
= 12 \left( \iint_{D^{(l)}} \varphi(x, y) dS + \iint_{D^{(2)}} \varphi(x, y) dS + \iint_{D^{(3)}} \varphi(x, y) dS + \iint_{D^{(4)}} \varphi(x, y) dS + \iint_{D^{(5)}} \varphi(x, y) dS \right) \approx
$$
\n
$$
\approx 12 \cdot \left( 0,433 \left( \frac{0+0+0,876}{3} + \frac{0+1,066+0,876}{3} + \frac{0+0,721+1,066}{3} + \frac{0+0+0,721}{3} \right) +
$$
\n
$$
+0,866 \frac{0+0+0}{3} \right) = 4 \cdot 0,433(0,876+1,066+0,876+0,721+1,066+0,721) = 9,225.
$$

4 Оценка точности результата. Оценку точности полученных результатов (см. таблицу 7.3) можно получить, сравнивая результат с методом сеток.

Также следует учитывать и то, что точность полученных результатов зависит от числа КЭ, т. е. чем мельче разбиение на КЭ поперечного сечения стержня, тем точнее получаемый результат (например, сравнив два результата при числе СЭ, равном пяти, а затем 10, можно оценить погрешность  $\varepsilon$ ).

#### Варианты заданий даны в лабораторной работе № 6.

## 8 Лабораторная работа № 8. Метод сеток решения уравнения теплопроводности

Цель работы: изучение метода сеток решения смешанной задачи для однородного уравнения теплопроводности.

#### 1 Постановка задачи. Найти приближенное решение уравнения

$$
\frac{\partial u}{\partial t} = \frac{\partial^2 u}{\partial x^2},\tag{8.1}
$$

удовлетворяющее начальному условию

$$
u(x,0) = \sin \pi x, \qquad 0 \le x \le 1, \tag{8.2}
$$

и граничным условиям первого рода

$$
u(0,t) = u(1,t) = 0, \qquad 0 \le t \le 0,025. \tag{8.3}
$$

#### 2 Решение задачи (8.1)–(8.3) методом сеток.

Выберем по аргументу *х* шаг  $h = 0,1$ . Шаг по *t* выберем  $\tau = \frac{h^2}{2} = 0,005$ . Записываем в таблицу 8.1 начальные и краевые значения. Учитывая их симметрию, заполняем таблицу только для  $x = 0$ ; 0,1; 0,2; 0,3; 0,4; 0,5.

Значения функции  $u(x,t)$  на первом слое находим, используя значения на начальном слое и краевые условия, по формуле

$$
u_{i,j+1} = \frac{u_{i-1,j} + u_{i+1,j}}{2}
$$

Так, при  $j = 0$   $u_{i,1} = \frac{u_{i-1,0} + u_{i+1,0}}{2}$ . Таким образом, получаем

$$
u_{11} = 0.5 \cdot (u_{20} + u_{00}) = 0.5 \cdot (0.5878 + 0) = 0.2939,
$$

$$
u_{21} = 0,5 \cdot (u_{30} + u_{10}) = 0,5 \cdot (0,8090 + 0,3090) = 0,5590 \text{ m T. } \Box.
$$

Записываем значения  $u_{i}$  ( $i=1, 2, 3, 4, 5$ ) во вторую строку таблицы 8.1. После этого переходим к вычислению значений на втором слое по формуле

$$
u_{i,2} = \frac{u_{i+1,1} + u_{i-1,1}}{2}
$$

Подобным образом определяем последовательно значения  $u_{i,i}$  при  $t = 0.005; 0.010; 0.015; 0.020; 0.025.$ 

В двух последних строках таблицы 8.1 приведены значения точного решения  $\tilde{u}(x,t) = e^{-\pi^2 t} \sin \pi x$  задачи и модуля разности  $|\tilde{u} - u|$  при  $t = 0.025$ . Все разности имеют значения порядка  $10^{-3}$ , что свидетельствует о точности метода.

| $\dot{i}$        | t        | $\boldsymbol{\mathcal{X}}$ |        |        |        |        |        |  |  |
|------------------|----------|----------------------------|--------|--------|--------|--------|--------|--|--|
|                  |          | $\overline{0}$             | 0,1    | 0,2    | 0,3    | 0,4    | 0,5    |  |  |
| $\theta$         | $\theta$ | $\overline{0}$             | 0,3090 | 0,5878 | 0,8090 | 0,9511 | 1,0000 |  |  |
|                  | 0,005    | $\boldsymbol{0}$           | 0,2939 | 0,5590 | 0,7699 | 0,9045 | 0,9511 |  |  |
| 2                | 0,010    | $\theta$                   | 0,3795 | 0,5316 | 0,7318 | 0,8602 | 0,9045 |  |  |
| 3                | 0,015    | $\boldsymbol{0}$           | 0,2658 | 0,5056 | 0,6959 | 0,8182 | 0,8602 |  |  |
| $\overline{4}$   | 0,020    | $\overline{0}$             | 0,2528 | 0,4808 | 0,6619 | 0,7780 | 0,8182 |  |  |
| 5                | 0,025    | $\boldsymbol{0}$           | 0,2404 | 0,4574 | 0,6294 | 0,7400 | 0,7780 |  |  |
| $\tilde{u}(x,t)$ | 0,025    | $\overline{0}$             | 0,2414 | 0,4593 | 0,6321 | 0,7454 | 0,7813 |  |  |
| $ \tilde{u}-u $  | 0,025    | $\boldsymbol{0}$           | 0,0010 | 0,0019 | 0,0027 | 0,0031 | 0,0033 |  |  |

Таблица 8.1 – Расчетная таблица метода сеток

#### *Контрольные вопросы*

- 1 В чем заключается физический смысл уравнения (8.1)?
- 2 Почему уравнение (8.1) относится к параболическому типу?
- 3 Почему задача (8.1)–(8.3) называется смешанной?

## *Варианты заданий к лабораторной работе № 8*

Решить смешанную задачу для уравнения теплопроводности 2 2  $\partial^2 u$  $\frac{\partial u}{\partial t} = \frac{\partial^2 u}{\partial x^2}$ c начальным условием  $u(x,0) = y(x)$   $(0 \le x \le 1)$  и граничными условиями  $u(0,t) = a$ ,  $u(1,t) = b$  (0≤t≤0,025). Варианты заданий приведены в таблице 8.2.

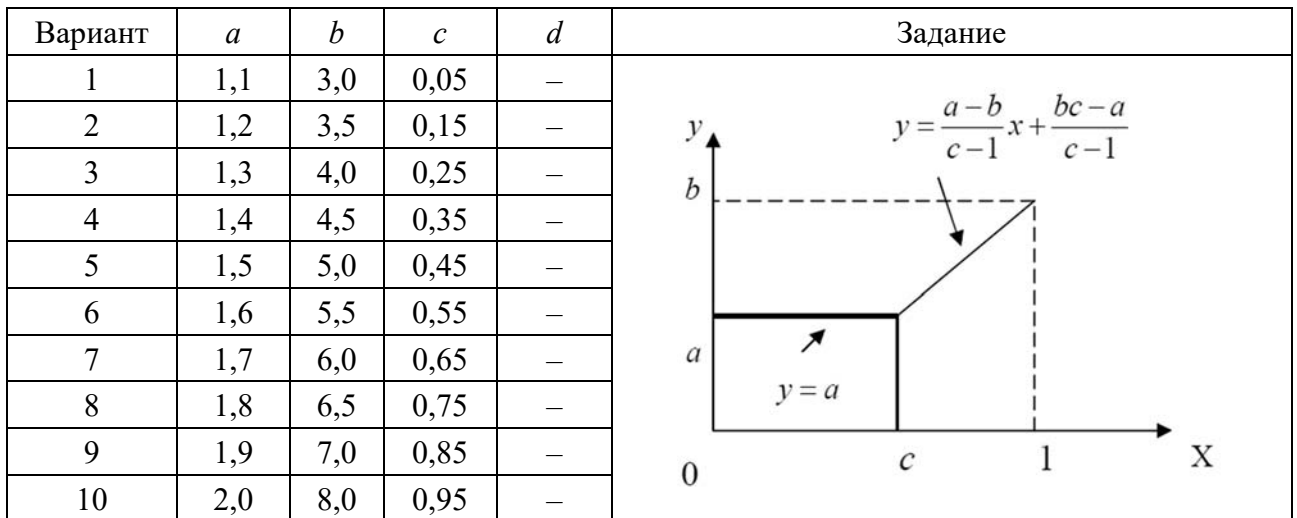

Таблица 8.2 – Варианты заданий

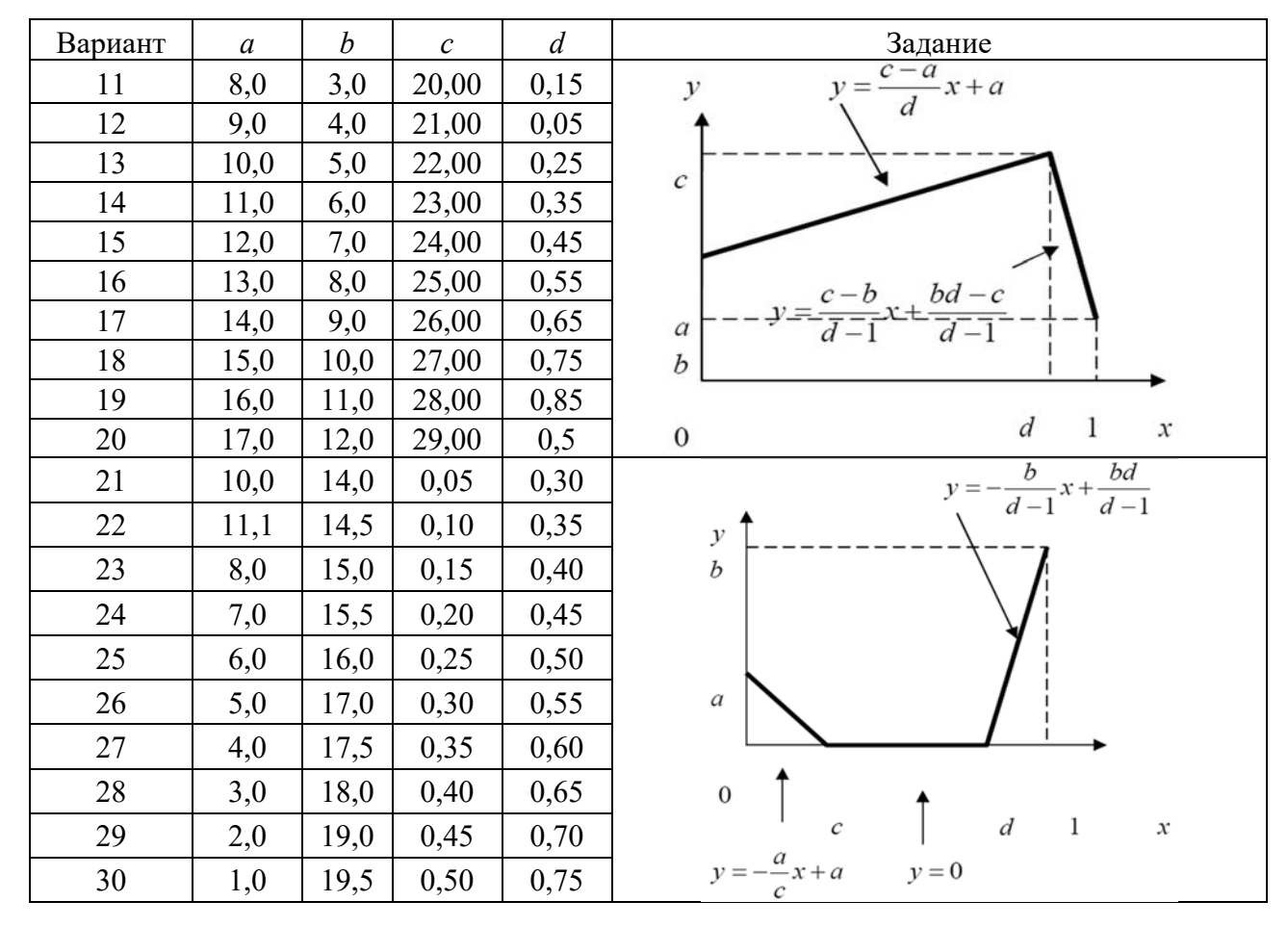

Окончание таблицы 8.2

# 9 Лабораторная работа № 9. Решение уравнений Фредгольма

Цель работы: изучение численных методов решения неоднородных интегральных уравнения Фредгольма второго рода.

1 Постановка задачи. Найти приближенное решение уравнения

$$
y(x) - \int_{0}^{1} xs^{2}y(s)ds = 1
$$
\n(9.1)

методом простой итерации. Оценить погрешность решения.

2 Теоретические сведения. Уравнение (9.1) относится к уравнениям вида

$$
y(x) - \lambda \int_{a}^{b} K(x,s)y(s)ds = f(x), \quad x, s \in [a,b],
$$
\n(9.2)

где ядро  $K(x,s)$  определено и непрерывно в  $[a,b;a,b]$ , а функция  $f(x) - B[a,b]$ .

Метод простой итерации заключается в построении последовательности приближений  $y_k(x)$  с помощью рекуррентной формулы

$$
y_{k+1}(x) = f(x) + \lambda \int_{a}^{b} K(x,s) y_k(s) ds, \ k = 0,1,... \tag{9.3}
$$

При этом начальное (нулевое) приближение  $y_0(x)$  может быть выбрано произвольно. Условием применимости метода является неравенство

$$
q = \max_{x \in [a,b]} |\lambda| \int_{a}^{b} |K(x,s)| ds < 1.
$$
 (9.4)

Признаком близости получаемых приближений к искомой функции является достижение малой величины нормы разности двух следующих друг за другом приближений.

Если  $|K(x,s)| \le C$  для всех  $x,s \in [a,b]$ , то при  $q = |\lambda|(b-a)C < 1$  выполнено (9.4) и метод простой итерации применим. Тогда

$$
\|y - y_k\|_C \le q^k \|y - y_0\|_C, \quad \|y - y_k\|_C \le \frac{q^k \|y_k - y_0\|_C}{\left(1 - q^k\right)}.
$$
\n(9.5)

Отсюда получаем сходимость  $y_k \rightarrow y$  в пространстве непрерывных функций  $C[a,b]$ , которая эквивалентна равномерной сходимости  $y_k(x) \Rightarrow y(x)$  на отрезке  $[a,b]$  при  $k \rightarrow \infty$ .

В случае же выполнения неравенства

$$
q = |\lambda| \left( \int_{a}^{b} \int_{a}^{b} |K^2(x, s)| dx ds \right)^{1/2} < 1
$$
\n(9.6)

получаем оценку в пространстве  $L_1[a,b]$ :

$$
\|y - y_k\|_{L_2} \le q^k \|y - y_0\|_{L_2}, \quad \|y - y_k\|_{L_2} \le \frac{q^k \|y_k - y_0\|_{L_2}}{\left(1 - q^k\right)}.
$$
\n(9.7)

Тогда получаем сходимость  $y_k \rightarrow y$  в пространстве суммируемых с квадратом функций  $L$ ,  $[a,b]$ . Это означает, что

$$
\left[\int_{a}^{b} \left(y_{k}(x) - y(x)\right)^{2} dx\right]^{1/2} \to 0 \text{ при } k \to \infty.
$$
 (9.8)

Такая сходимость более слабая по сравнению с равномерной.

3 Решение уравнения (9.1). Для определения сходимости воспользуемся формулой (9.6) и при  $|\lambda| = 1$  найдем

$$
q = |\lambda| \left( \int_0^1 \int_0^1 x^2 s^4 dx ds \right)^{1/2} = \frac{1}{\sqrt{15}} < 1.
$$

То есть метод простой итерации сходится среднеквадратично.

Далее, полагая  $y_0(x) = x$ , вычисляем итерации  $y_k(x)$  по формуле

$$
y_{k+1}(x)=1+\int_0^1 xs^2y_k(s)ds, k=0,1,2,...
$$

При этом интегралы вычисляются приближенно по квадратурным формулам (например, прямоугольников, трапеций или парабол).

Выполнив вычисления, находим  $y_1(x)=1+x/4$ ,  $y_2(x)=1+19x/48$ ,  $y_3(x)=1+83x/192$ . Отсюда среднеквадратичная погрешность согласно (9.7) и (9.8):

$$
\left[\int_{0}^{1} (y_3(x) - y(x))^2 dx\right]^{1/2} \le \left[\int_{0}^{1} \left(1 - \frac{109x}{192}\right)^2 dx\right]^{1/2} / \left(\sqrt{15^3} - 1\right) \approx 0,0674653
$$

Отметим, что в данном случае сходимость будет и в пространстве  $C[0,1]$ , т. к. по (9.4) получаем  $q = \max_{x \in [0,1]} |\lambda| \int_{0}^{b} |x^2 s^4| ds = \frac{1}{5} < 1$  при  $|\lambda| = 1$ . Тогда из нера-

венств (9.5) имеем

$$
\|y_3 - y\|_C \le \frac{1}{15^3} \|y_3 - y_0\|_C = \max_{x \in [0,1]} \left| 1 - \frac{109x}{192} \right| / (15^3 - 1) = \frac{1}{3375} \approx 0,0002963.
$$

То есть последовательность приближений сходится равномерно.

Сравнивая погрешности в  $L_1[a,b]$  и  $C[a,b]$ , заключаем, что выбор числа q по способу (9.4) дает меньшую погрешность.

#### Контрольные вопросы

1 К какому типу относятся уравнения Фредгольма второго рода?

2 Какие физические задачи приводят к интегральным уравнениям второго рода?

#### Варианты заданий к лабораторной работе №9

Найти приближенное решение уравнения Фредгольма (таблица 9.1).

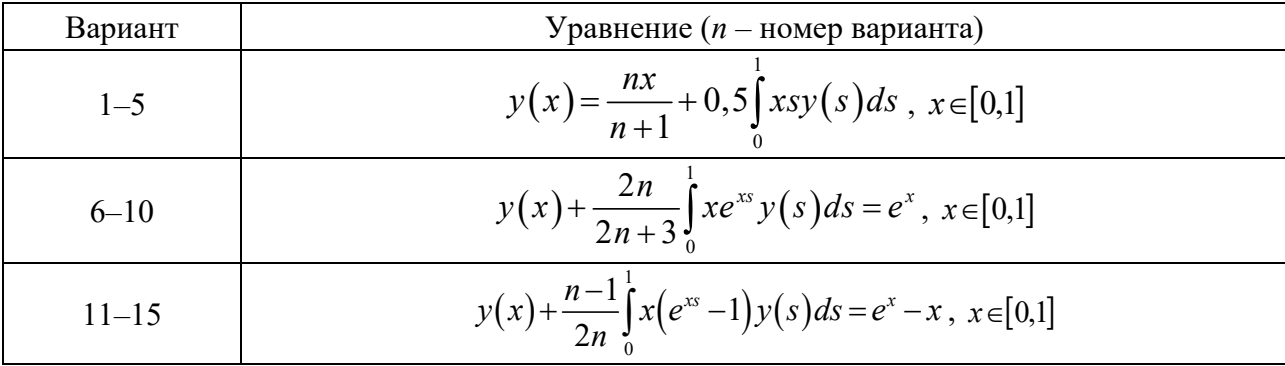

Таблица 9.1 - Варианты заданий

Окончание таблины 9.1

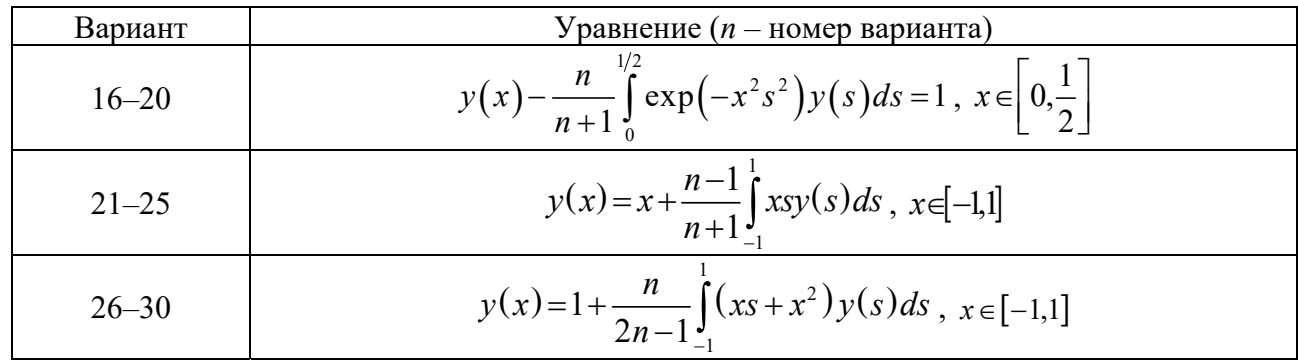

## 10 Лабораторная работа № 10. Решение уравнений Вольтерра

Цель работы: изучение численных методов решения интегральных уравнения Вольтерра второго рода.

1 Постановка задачи. Найти приближенное решение уравнения

$$
y(x) = e^{-x} + \int_{0}^{x} e^{-(x-s)} y(s) ds, \ x \in [0; 0, 1]
$$
 (10.1)

методом конечных сумм с шагом  $h = 0.02$ .

**2 Решение уравнения (10.1).** Ищем решение в точках  $x_i = 0; 0, 02; 0, 04;$ 0,06; 0,08; 0,10,  $i = \overline{0.6}$ . Воспользуемся обобщенной формулой трапеций для замены интеграла конечной суммой. Это приводит к последовательному вычислению приближенных значений  $y_i$ ,  $i = \overline{1,6}$ , по формуле

$$
y_i = \left(1 - \frac{h}{1}K_{ii}\right)^{-1} \left(f_i + \frac{h}{2}K_{i1}y_1 + h\sum_{j=2}^{i-1}K_{ij}y_j\right),\tag{10.2}
$$

где  $y_i = y(x_i)$ ;  $f_i = f(x_i);$  $K_{ii} = K(x_i, x_i).$ 

Результаты вычислений приведены в таблице 10.1.

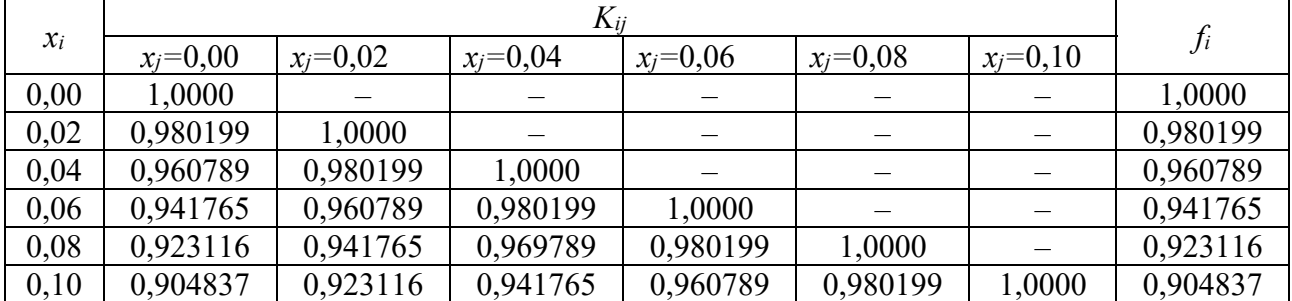

Таблица 10.1 - Расчетная таблица

В таблице 10.2 приведены значения точного  $y(x) = 1$  и приближенного  $\tilde{y}(x)$ решения, а также их разности.

| $\boldsymbol{\mathcal{X}}$ | $0.00\,$ | 0,02      | $0.04\,$ | 0.06     | 0.08     | 0,10     |
|----------------------------|----------|-----------|----------|----------|----------|----------|
| y(x)                       | 1,00000  | 1,00000   | 1,00000  | 1,00000  | 1,00000  | 1,00000  |
| $\tilde{v}(x)$             | 1,00000  | 000001. ا | 0,999405 | 1,000002 | 0,999991 | 0,999991 |
| $ \tilde{y}(x)-y(x) $      | 0,000000 | 0,000001  | 0,000595 | 0,000002 | 0,000009 | 0,000009 |

Таблица 10.2 – Сравнение точного и приближенного решений

Таким образом, общая точность метода имеет порядок 10<sup>-4</sup>, а в большинстве точек – порядок  $10^{-6}$ .

#### Контрольные вопросы

1 В чем состоит отличие интегральных уравнений Вольтерра и Фредгольма? 2 Какие преимущества имеет метод конечных сумм решения уравнений Вольтерра?

#### Варианты заданий к лабораторной работе № 10

Залания привелены в таблице 10.3.

Таблица 10.3 - Варианты заданий

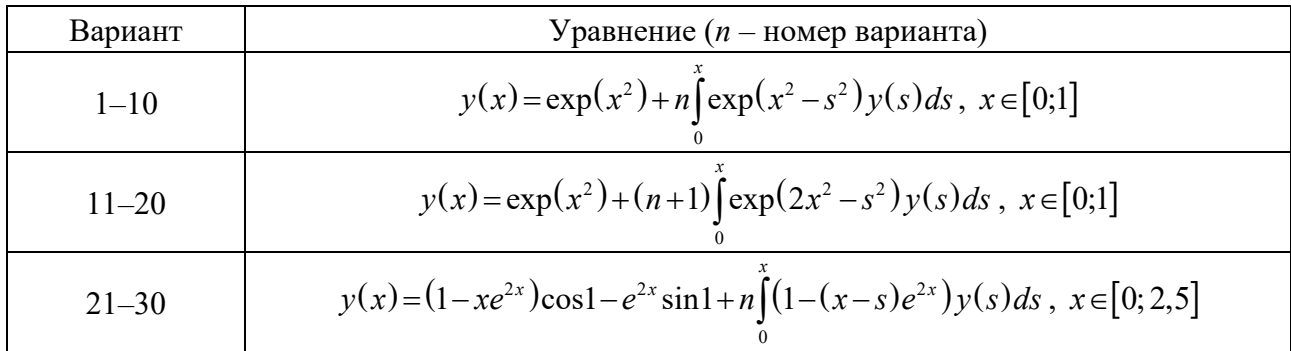

## Список литературы

1 Бахвалов, Н. С. Численные методы: учебное пособие для вузов / Н. С. Бахвалов, Н. П. Жидков, Г. М. Кобельков. – Москва: Бином; Лаборатория знаний,  $2007 - 636$  c.

2 Демидович, Б. П. Численные методы анализа. Приближение функций, дифференциальные и интегральные уравнения: учебное пособие / Б. П. Демидович, И. А. Марон, Э. З. Шувалова. – 4-е изд., стер. – Санкт-Петербург: Лань,  $2008. - 400$  c.

3 **Калитин, Н. Н.** Численные методы / Н. Н. Калитин. – Москва: Наука, 1978. – 612 с.

4 **Самарский, А. А.** Введение в численные методы / А. А. Самарский. – Москва : Наука, 1987. – 288 с.

5 **Верлань, А. Ф.** Интегральные уравнения: методы, алгоритмы, программы: справочное пособие / А. Ф. Верлань, В. С. Сизиков. – Киев: Наукова думка, 1986. – 542 с.